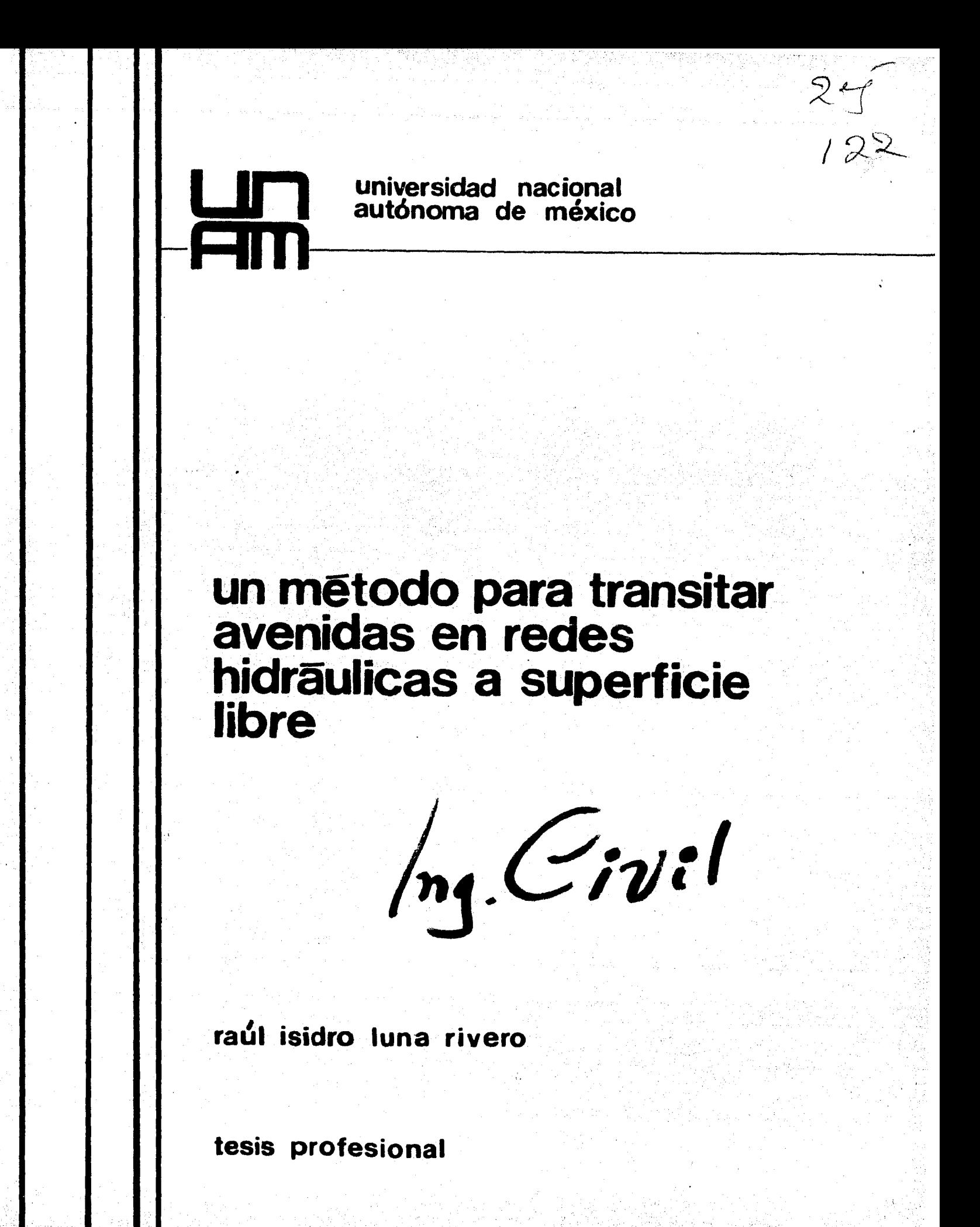

**marzo 1983** 

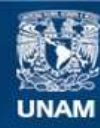

Universidad Nacional Autónoma de México

**UNAM – Dirección General de Bibliotecas Tesis Digitales Restricciones de uso**

#### **DERECHOS RESERVADOS © PROHIBIDA SU REPRODUCCIÓN TOTAL O PARCIAL**

Todo el material contenido en esta tesis esta protegido por la Ley Federal del Derecho de Autor (LFDA) de los Estados Unidos Mexicanos (México).

**Biblioteca Central** 

Dirección General de Bibliotecas de la UNAM

El uso de imágenes, fragmentos de videos, y demás material que sea objeto de protección de los derechos de autor, será exclusivamente para fines educativos e informativos y deberá citar la fuente donde la obtuvo mencionando el autor o autores. Cualquier uso distinto como el lucro, reproducción, edición o modificación, será perseguido y sancionado por el respectivo titular de los Derechos de Autor.

# Indice

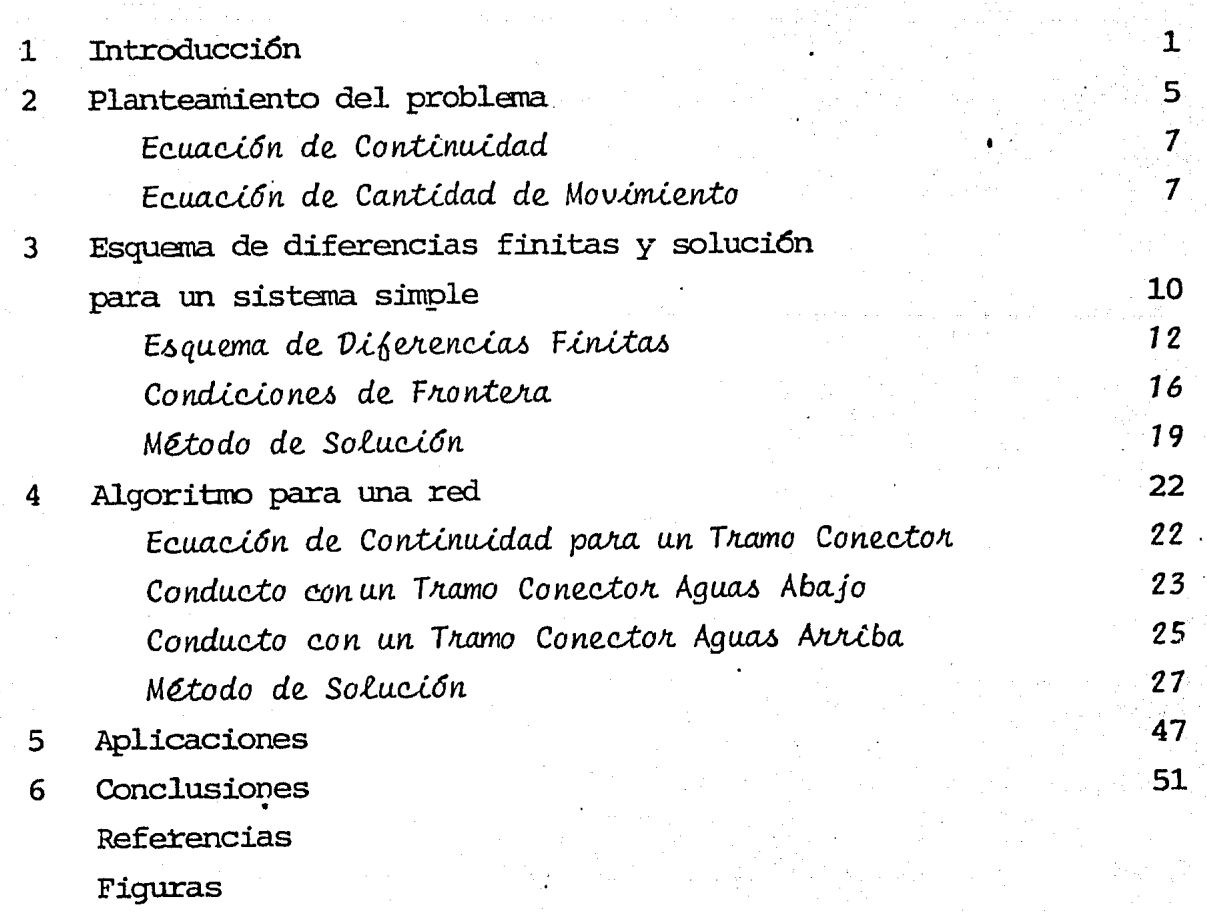

### **1 Introducción**

Con frecuencia, el ingeniero tiene que analizar procesos.fí*sicos* que resultan difíciles de resolver con-métodos analíticos. Esto lo ha conducido a buscar métodos que puedan dar soluci6n a los problemas de manera que resulte más fácil. Es el caso de los métodos de soluci6n numérica.

Evidentemente, estos métodos habrán de sacrificar un poco la exactitud, pero para los fines para los que han sido utilizados, y que en ocasiones no justifican el empleo de un método analítico riguroso por lo impráctico que pudiera resultar, han dado buenos resultados.

Un proceso que acompaña a los métodos de solución numérica es el de discretización, entendiéndose como aquél con que se puede expresar una ley general, escrita para un medio continu6,

1

#### 2 Introducción

en términos de valores discretos en un número finito de puntos.

**1** 

**1** 

1

**1** 

**1** 

**1** 

**1** 

**1** 

1

**1** 

1

1

1

1

1

1

1

 $\mathbf{l}$ 

En el presente trabajo se plantea un método para transitar avenidas en redes hidráulicas a superficie libre, basado en uno de los tipos de métodos de soluci6n numérica que existen, y que es el de diferencias finitas. Este consiste en reemplazar (aproximar} las funciones continuas que describen el estado de flujo, por funciones definidas en un conjunto finito de puntos (malla), dentro del dominio considerado. Las derivadas son, entonces, sustituidas por cocientes de diferencias.

Las diferentes formas como las derivadas e integrales son expresadas por funciones discretas, son llamadas esquemas en diferencias fin±tas. El esquema que se utiliza en este trabajo (desarrolllado por Cruickshank - Berezowsky), permite pasar de las ecuaciones diferenciales parciales\_que describen el comportamiento hidráulico de la red (ecuación de continuidad y de cantidad de movimiento), a un sistema de ecuaciones algebraicas lineales.

Sólo bastaría utilizar un método rápido para resolver el sistema de ecuaciones lineales, lo cual es importante. Mucho del tiempo que se emplearía en resolver la ecuación en diferencias que resulta de haber aproximado y simplificado la ecuaci6n origin~1, podría corresponder al utilizado en la soluci6n del sistema de ecuaciones lineales. Es por eso que, en el presente trabajo, dentro de todo el algoritmo de so1uci6n del problema de tránsito de avenidas en redes hidráulicas a superficie libre, se introduce un método para resolver el sistema de ecua-

¡.

ciones lineales que, considerando las caracteristicas de la matriz de coeficientes, ahorre memoria y tiempo de máquina.

Se elabor6 un programa de computadora para resolver algunos problemas, y poder medir la efectividad del algoritmo. Tal programa, que ha sido de gran ayuda, no se presenta en este trabajo, porque en realidad no es el objetivo, en sí, del mismo. No hay que olvidar que se trata de resolver un problema físico, y que lo importante es presentar el método de solu-. ci6n. En todo caso, el lector podría elaborar. un programa de computadora mucho más eficiente que el que se ha empleado.

El trabajo se ha presentado de la siguiente manera: En el capitulo 2 se plantea el problema por resolver y se establecen las consideraciones y las ecuaciones diferenciales de las que parte el método de soluci6n.

Antes de presentar el algoritmo para una red (capítulo 4), en el capitulo 3 se desarrolla un método para el caso de un sistema simple, es decir, para el de un s6lo conducto, con el objeto de seguir una secuencia en la explicación de la solución del problema.

En el capitulo 4 se explica el método para una red partiendo de la diferencia que existe entre la matriz de coeficientes del sistema de ecuaciones lineales que resulta de un sistema simple, *y* la de una red, y que lleva a la necesidad de plantear un m@todo diferente al del capítulo 3.

### 4 Introducción

Se resuelve un ejemplo en el capítulo 5 y por último se daan conclusiones en el capítulo 6.

## **2 Planteamiento del problema**

,•.

Sea una red hidráulica como la mostrada en la figura 2.1, en la cual el escurrimiento es a superficie libre. En los extremos de algunos de sus conductos, se encuentra alimentada por gastos que varian en el tiempo (hidrogramas de entrada), y en \_los extremos de otros, se conocen los tirantes a la salida. En algunas partes la red puede estar alimentada por gastos laterales.

Se requiere determinar las condiciones del flujo de agua (tirantes, velocidades, gastos), en diferentes puntos de la red y en diferentes instantes.

Este problema se presenta en la práctica, por ejemplo en la revisión de una red de colectores en un sistema de alcantarillado, o en la determinación del comportamiento de una red

6 Planteamiento del problema

de canales o de rios.

Se trata del estudio de un flujo no permanente, es decir, cuyas caracteristicas varian con el tiempo. Su tratamiento matemático en conductos a superficie libre es un problema importante, pero relativamente difícil. Básicamente, la dificultad estriba en que existen muchas variables que lo definen, y porque no es fácil la integración analítica de las ecuaciones diferenciales que lo explican, aún y cuando estas, son modelos simples de un fenómeno bastante complejo.

Para resolver el problema, hay que partir de dichas ecuaciones, conocidas como ecuaciones básicas. Estas son las de continuidad o conservación de masa y la de cantidad de movimiento. Su formulación para flujo no permanente, fue el producto del trabajo realizado por St. Venant y Boussinesq en el siglo pasado. Ya en 1889, Massau publicó algunas ideas para resolverlas. En la primera mitad del presente siglo se establecieron. conceptos teóricos importantes, pero las primeras aplicaciones ingenieriles de estos principios esperaron el desarrollo de las computadoras electrónicas.

Antes de pasar a formular lo que se conoce como la forma diferencial de las ecuaciones de St. Venant (quien las obtuvo mediante relaciones integrales), es importante enunciar las hipótasis en que se basó, para que ayude a medir los alcances de aplicación del método que se presenta en este trabajo: a) El flujo es unidimensional, esto es, la velocidad es uniforme en toda una sección, y el nivel de la superficie del agua en la misma, es horizontal.

- b) La curvatura de las líneas de corriente es pequeña y la componente vertical de la aceleración es despreciable, por lo tanto la presión es hidrostática.
- c) Los efectos de fricción y turbulencia pueden ser calculados con las fórmulas de resistencia al flujo para régimen permanente.
- d) La pendiente media de la plantilla del conducto es pequeña.

Ecuación de Continuidad

$$
\frac{\partial \mathbf{A}}{\partial \mathbf{L}} + \frac{\partial \mathbf{Q}}{\partial \mathbf{x}} = 0 \tag{2.1}
$$

 $(2, 2)$ 

donde  $Q = VA$  gasto

- área de la sección transversal  $\mathbf{A}$
- $\mathbf{v}$ velocidad media en la sección transversal
- coordenada en el sentido principal del flujo  $\mathbf x$
- t tiempo

Ecuación de Cantidad de Movimiento

$$
\frac{\partial V}{\partial t} + V \frac{\partial V}{\partial x} + g \frac{\partial Y}{\partial x} + g (S_f - S_o) = 0
$$

tirante o profundidad del agua donde  $\mathbf{y}$ 

> $s_{\epsilon}$ Pendiente de fricción

#### 8 *Planteami..e.U:o del p1r.obtema*

#### $\mathbf{s}_{\mathbf{o}}$ Pendiente de la plantilla del conducto

#### g aceleraci6n de la gravedad

Si se considera que entra o sale del· conducto un gasto lateral por unidad de longitud q, las ecuaciones anteriores se transforman en las siguientes respectivamente:

$$
\frac{\partial A}{\partial t} + \frac{\partial Q}{\partial x} = q \tag{2.3}
$$

,.

1

1

 $\mathbf{l}$ 

1

1

 $\mathbf{l}$ 

1

1

1

1

1

$$
\frac{\partial V}{\partial t} + V \frac{\partial V}{\partial x} + g \frac{\partial Y}{\partial x} + g (S_f - S_o) = \frac{q}{A} (V_q - V)
$$
 (2.4)

donde V<sub>q</sub> velocidad en la dirección x del gasto lateral q

La ecuación de continuidad (2.3) se deduce a partir del principio de conservaci6n de la masa aplicada a un volumen de control centrado en el tirante: si se multiplica esa ecuaci6n por dx, el primer término  $\frac{\partial A}{\partial t}$  dx representa el cambio de volumen y el segundo,  $\frac{\partial Q}{\partial x}$  dx el flujo neto de masa en el tiempo a través de las paredes del volumen de control.

La ecuaci6n (2.4) se obtiene del principio de la conservaci6n de la cantidad de movimiento aplicado a un volwnen de control centrado en la velocidad; los términos de dicha ecuación, considerados por unidad de masa, representan respectivamente: la aceleración local y la aceleraci6n convectiva, los dos primeros; y los restantes, el cambio en la cantidad de movimiento

debido a las fuerzas de presión, de resistencia al flujo, de peso y a la entrada de un gasto lateral.

Generalmente la contribuci6n del gasto lateral a la cantidad de movimiento es despreciable, excepto cuando se trata de grandes cantidades de agua. Además la velocidad del flujo lateral y el ángulo que forma con la direcci6n del flujo principal del canal son difíciles de estimar y varían con el estado del agua. Se pueden introducir mayores errores por estas incertidumbres, que si se desprecia la contribuci6n del gasto lateral a la cantidad de movimiento. Ental sentido, se usará en· este trabajo la~ecuaci6n (2.2).

# **3 Esquema de diferencias finitas y solución para un sistema simple**

,.

Este capitulo tiene el objetivo de plantear un esquema de diferencias finitas general para un sistema simple, del cual partirá el método para una red. Un sistema simple se refiere a un sólo conducto, que se considerará alimentado en su extremo aguas arriba por un hidrograma, y conocido el tirante en el extremo aguas abajo, características que constituirán las condiciones de frontera del modelo matemático y del problema físico.

1

 $\parallel$ 

1

1

**1** 

**1** 

**1** 

**1** 

**1** 

**.1** 

**·1** 

**.1** 

**1** 

Es posible transformar las ecuaciones (2.2) y (2.3) de tal forma que queden en funci6n de variables dependientes con las que se pueda trabajar mejor.

10

,·

La variable  $A = A(y)$  en la ecuación de continuidad (2.3) se puede eliminar haciendo

$$
\frac{\partial A(y)}{\partial t} = \frac{\partial A}{\partial y} \frac{\partial y}{\partial t} = B \frac{\partial y}{\partial t}
$$

siendo B el ancho de la superifcie libre

y

El gasto Q se puede remplazar por el producto VA

Si llamamos h a la cota de la superficie libre, es decir,  $h = y + z$  donde z es la cota de la plantilla del conducto, entonces

$$
\frac{\partial h}{\partial x} = \frac{\partial y}{\partial x} + \frac{\partial z}{\partial x} = \frac{\partial y}{\partial x} - S_0
$$

 $\frac{\partial h}{\partial t} = \frac{\partial y}{\partial t}$ , dado que z no varía en el tiempo

Con todos los cambios anteriores, las ecuaciones de continuidad (2.3) y de cantidad de movimiento (2.2), resultan

$$
B\frac{\partial h}{\partial t} + \frac{\partial (V A)}{\partial x} = q \tag{3.1}
$$

$$
\frac{\partial V}{\partial t} + V \frac{\partial V}{\partial t} + g \frac{\partial h}{\partial x} + g S_f = 0
$$
 (3.2)

Se usará como ecuaci6n de resistencia al flujo o fricci6n, la fórmula de Manning, en la que

$$
S_f = \frac{v|v|_n^2}{R^{4/3}}
$$

donde n coeficiente de rugosidad de Manning

R radio hidráulico

El valor absoluto en la ecuación (3.3) se introduce para tomar en cuenta 1a posibilidad de que el flujo cambie de direcci6n.

 $(3.3)$ 

1

1

1

1

1

 $\vert$ 

 $\begin{array}{c} \hline \end{array}$ 

 $\mathbf{I}$ 

Esquema de Diferencias Finitas

Para obtener el esquema de diferencias finitas se usarán las siguientes relaciones (ver figura 3.1)

$$
i) \quad \frac{\partial h}{\partial t} = \frac{h_1^{n+1} - h_1^n}{\Delta t}
$$

"n" y "n+1" son superindices que indican los niveles en la escala del tiempo, es decir,  $t_n = n\Delta t$  y  $t_{n+1} = (n+1)\Delta t$ .

$$
ii) \frac{\partial (VA)}{\partial x} = \frac{V_1^{n+1} A_{j+\frac{1}{2}}^n - V_{j-1}^{n+1} A_{j-\frac{1}{2}}^n}{\Delta x_j}
$$

La variable A no tiene los mismos superindices que V para que el esquema resulte lineal. Los subíndices "j +  $1/2$  y "J- $1/2$ " significan que para el primer caso,  $A_{j+\frac{1}{2}}^{n}$  se calcula interpolando el área obtenida con  $Y_{j+1}^n$  y la obtenida con  $Y_j^n$ , y el segundo caso, , interpolando las áreas correspondientes a  $\bm{\mathrm{Y}}^\text{n}_\text{j}= \bm{\mathrm{Y}}^\text{n}_{\text{j}-\text{1}}$ .

$$
\frac{\partial V}{\partial t} = \frac{V_1^{n+1} - V_1^n}{\Delta t}
$$
  
iv)  $V \frac{\partial V}{\partial x} = V_1^{n+1} \frac{V_{j+1}^n - V_{j-1}^n}{\Delta x_{j+1} \Delta x_{j+1}}$ 

$$
\mathbf{v}) \quad \frac{\partial \mathbf{h}}{\partial \mathbf{x}} = \frac{\mathbf{h}_{j+1}^{n+1/2} - \mathbf{h}_j^{n+1/2}}{\frac{\Delta \mathbf{x}_j}{2} + \frac{\Delta \mathbf{x}_{j+1}}{2}} = 2 \frac{\mathbf{h}_{j+1}^{n+1/2} - \mathbf{h}_j^{n+1/2}}{\frac{\Delta \mathbf{x}_j}{\Delta \mathbf{x}_j} + \frac{\Delta \mathbf{x}_{j+1}}{2}}
$$

 $h_{j+1}^{n+1/2} = \psi h_{j+1}^{n+1} + (1-\psi)h_{j+1}^{n}$ donde

$$
h_j^{n+1/2} = \psi h_j^{n+1} + (1-\psi) h_j^n
$$

 $0 \leq \psi \leq 1$  es un factor de peso que se introduce para tomar en cuenta la variable h en dos niveles de tiempo (n  $y$  n+1)

por lo tanto

v) 
$$
\frac{\partial h}{\partial x} = 2\psi \frac{h_{j+1}^{n+1} - h_{j}^{n+1}}{\Delta X_{j} + \Delta X_{j+1}} + 2(1-\psi) \frac{h_{j+1}^{n} - h_{j}^{n}}{\Delta X_{j} + \Delta X_{j+1}}
$$

Las ecuaciones  $(3.1)$  y  $(3.2)$  quedan expresadas en diferencias finitas de la siguiente manera:

$$
B_{j}^{n} \xrightarrow{h_{j}^{n+1} - h_{j}^{n}} + \xrightarrow{y_{j}^{n+1} - h_{j+1/2}^{n} - y_{j-1}^{n+1} - h_{j-1/2}^{n}} \alpha_{j}^{n+1/2} \quad (3.4)
$$

$$
\frac{v_{j+1}^{n+1} - v_{j}^{n}}{\Delta t} + v_{j}^{n+1} \frac{v_{j+1}^{n} - v_{j-1}^{n}}{\Delta x_{j} + \Delta x_{j+1}} + 2 g\psi \frac{h_{j+1}^{n+1} - h_{j}^{n+1}}{\Delta x_{j} + \Delta x_{j+1}} + \cdots
$$

$$
2 g (1 - \psi) \frac{h_{j+1}^{n} - h_{j}^{n}}{\Delta x_{j} + \Delta x_{j+1}} + g n_{j}^{2} \frac{v_{j}^{n+1} |v_{j}^{n}|}{(R_{j}^{n} + \frac{1}{2})^{4/3}} = 0
$$
 (3.5)

**1** 

 $\mathbf{I}$ 

1

1

1

1

1

**1** 

1

**1** 

**1** 

**1** 

**1** 

**1** 

**1** 

**1** 

**1** 

**1** 

**1** 

Despejando  $v_i^{n+1}$  de la ecuación 3.5, se obtiene

$$
v_j^{n+1} = 2g \quad \beta_j \left[ \frac{\psi(h_j^{n+1} - h_{j+1}^{n+1}) + (1-\psi)(h_j^n - h_{j+1}^n)}{\alpha_j} + \frac{v_j^n}{\alpha_j} \right] \tag{3.6a}
$$

$$
\text{donde} \quad \beta_j = \frac{\Delta t}{\Delta x_j + \Delta x_{j+1}} \tag{3.6b}
$$

$$
\alpha_j = 1 + \frac{gn_j^2 |V_j|}{\left(\frac{R_j^2 + 1}{2}\right)^{4/3}} + \beta_j \left(V_{j+1}^n - V_{j-1}^n\right)
$$
 (3.6c)

De las ecuaciones (3.6a), (3.6b) y {3.6c) es fácil obtener  $v^{n+1}_{j-1}$ 

N6tese que las variables auxiliares como  $\alpha_i$  y  $\beta_i$ , no tienen indice de tiempo ya que dependen siempre de variables en el instante n, y por ello, son siempre conocidas

Si se sustituyen los valores de  $v_j^{n+1}$  y de  $v_{j-1}^{n+1}$  en la ecuación  $(3.4)$ , se obtiene la siguiente expresión

$$
B_j^n \quad \frac{h^{n+1} - h_j^n}{\Delta t} + \frac{1}{\Delta X_j} \left\{ \left[ 2g\beta_j \frac{\psi(h_j^{n+1} - h_{j+1}^{n+1}) + (1-\psi)(h_j^n - h_{j+1}^n)}{\alpha_j} + \frac{1}{\alpha} \right] \right\}
$$

$$
+\frac{v_{1}^{n}}{a_{j}}\left[\begin{array}{c}\n a_{j+1/2} - \left[2q_{j+1} + \frac{\psi(h_{j-1}^{n+1} - h_{j}^{n+1}) + (1-\psi)(h_{j-1}^{n} - h_{j}^{n})}{a_{j-1}} + \frac{v_{j-1}^{n}}{a_{j-1}}\right] \n\end{array}\right]
$$

que agrupando términos, resulta

$$
(-\frac{2g \beta_{j-1} \psi^{A_{j-1}} \frac{1}{2}}{\alpha_{j-1}}) \quad h_{j-1}^{n-1} + (B_{j}^{n} \frac{\Delta x}{\Delta t} + \frac{2g \beta_{j} \psi^{A_{j+1}^{n}} \frac{1}{2}}{\alpha_{j}} + \frac{2g \beta_{j-1} \psi^{A_{j+1}^{n}} \frac{1}{2}}{\alpha_{j-1}})
$$
  

$$
h_{j}^{n+1} + (-\frac{2g \beta_{j} \psi^{A_{j+1}^{n}} \frac{1}{2}}{\alpha_{j}}) \quad h_{j+1}^{n+1} = q_{j}^{n+1} \frac{1}{2} \quad \Delta x_{j} + B_{j}^{n} \frac{\Delta x_{j}}{\Delta t} \quad h_{j}^{n} - \frac{A_{j+1}^{n}}{\alpha_{j}} \left[ 2g\beta_{j} (1-\psi) \right]
$$
  

$$
(h_{j}^{n} - h_{j+1}^{n}) + v_{j}^{n} + \frac{A_{j-1}^{n}}{\alpha_{j-1}} \left[ 2g \beta_{j-1} (1-\psi) (h_{j-1}^{n} - h_{j}^{n}) + v_{j-1}^{n} \right] \qquad (3.7)
$$

La ecuación (3.7) puede expresarse de la siguiente forma

$$
a_j h_{j-1}^{n+1} + b_j h_j^{n+1} + c_j h_{j+1}^{n+1} = d_j
$$
 (3.8)

siendo:

$$
a_{j} = -\frac{2g \beta_{j-1} \psi A_{j-\frac{1}{2}}^{n}}{\alpha_{j-1}} \quad , \quad C_{j} = -\frac{2g \beta_{j} \psi A_{j+\frac{1}{2}}^{n}}{\alpha_{j}}
$$

$$
b_j = B_j^n \frac{\Delta x_j}{\Delta t} - a_j - C_j
$$
  

$$
a_j = q_j^{n+\frac{1}{2}} \Delta x_j + B_j^n \frac{\Delta x_j}{\Delta t} h_j^n - \frac{A_j^n}{\alpha_j^n} \left[ 2g \beta_j (1-\psi) (h_j^n - h_{j+1}^n) + v_j^n \right] +
$$

$$
+\n\begin{array}{c}\n\frac{A_{j-\frac{1}{2}}^{n}}{a_{j-1}} \\
\frac{A_{j-1}}{a_{j-1}}\n\end{array}\n\left[2g \quad \beta_{j-1}(1-\psi) \quad (h_{j-1}^{n} - h_{j}^{n}) + v_{j-1}^{n}\right]
$$

Puede obtenerse una ecuación como la (3.8) para todos los tramos, esto es, para toda j, teniendo como resultado un sistema de N ecuaciones lineales (N es el número total de tramos).

#### Condiciones de frontera

a) Frontera aquas arriba (figura 3.2)

Si en dicha frontera se conoce un hidrograma  $Q_{0}$  (t), entonces Si en dicha frontera se conoco un metrologico del metrologico del metrologico del metrologico del metrologico del metrologico del metrologico del metrologico del metrologico del metrologico del metrologico del metrologico +  $\beta_1 (v_2^n - \frac{Q_0^n}{A^n})$ 

y la ecuación (3.8) para el tramo 1 resulta así:

$$
b_1 h_1^{n+1} \pm c_1 h_2^{n+1} = d_1 \qquad (3.9)
$$

donde:

$$
c_1 = -\frac{2g \beta_1 \psi A_{1+1/2}^n}{\alpha_1}
$$

$$
b_1 = B_1 \frac{\Delta X_1}{\Delta t} - C_1
$$

$$
d_1 = q_1^{n+\frac{1}{2}} \Delta x_1 + B_1^n \frac{\Delta x_1}{\Delta t} h_1^n - \frac{A_{1+\frac{1}{2}}}{\alpha_1} \left[ 2g \beta_1 (1-\psi) (h_1^n - h_2^n) + v_1^n \right] + o_0^{n+\frac{1}{2}}
$$

b) Frontera aguas abajo (figura 3.8)

Si se tiene una marea o el nivel de un lago conocido, esto es  $h_f(t)$ , entonces

$$
v \frac{\partial v}{\partial x} = v_{jj}^{n+1} \frac{v_{jj}^{n} - v^{n}}{\Delta x_{jj}} \Rightarrow \alpha_{jj} = 1 + \frac{g n_{jj}^{2} |v_{jj}^{n}|}{(R_{f})^{4/3}} + \beta_{jj} (v_{jj}^{n} - v_{jj-1}^{n})
$$

$$
y \beta_{jj} = \frac{\Delta t}{\Delta X_{jj}}
$$

$$
\frac{\partial h}{\partial x} = 2 \psi \frac{h_f^2 - h_{jj}}{\Delta x_{jj}} + 2(1 - \psi) \frac{h_f^2 - h_{jj}}{\Delta x_{jj}}
$$

Por tanto la ecuación (3.8) para el tramo jj adopta la siguiente forma

$$
{}^{n+1}_{a}j j_{j-1}{}^{n+1} b_{j}j_{j}^{h_{j}} = \delta_{j}j
$$
 (3.10)

 $donde:$ 

$$
\delta_{jj} = d_{jj} - c_{jj} h_f^{n+1}
$$

$$
a_{jj} = -\frac{2g \beta_{jj-1} \psi A_{jj}^{n}}{\alpha_{jj-1}} , c_{jj} = -\frac{2g \beta_{jj} \psi A_{f}^{n}}{\alpha_{jj}}
$$
  
\n
$$
b_{jj} = B_{jj} \frac{\Delta x_{jj}}{\Delta t} - a_{jj} - c_{jj}
$$
  
\n
$$
d_{jj} = q_{jj}^{n + \frac{1}{2}} \Delta x_{jj} + B_{jj} \frac{\Delta x_{jj}}{\Delta t} h_{jj}^{n} - \frac{A_{f}^{n}}{\alpha_{jj}} \left[ 2g \beta_{jj} (1-\psi) (h_{jj}^{n} - h_{f}^{n}) + (h_{jj}^{n} - h_{jj}^{n}) + (h_{jj}^{n} - h_{jj}^{n}) + (h_{jj}^{n} - h_{jj}^{n}) + (h_{jj}^{n} - h_{jj}^{n}) + (h_{jj}^{n} - h_{jj}^{n}) + (h_{jj}^{n} - h_{jj}^{n}) + (h_{jj}^{n} - h_{jj}^{n}) + (h_{jj}^{n} - h_{jj}^{n}) + (h_{jj}^{n} - h_{jj}^{n}) \right]
$$

1

1

**1** 

**1** 

**1** 

**1** 

**1** 

**1** 

**1** 

**1** 

**1** 

**1** 

**1** 

**1** 

**1** 

**1** 

·I

**1** 

 $\frac{1}{2}$ 

 $\overline{1}$ 

Las ecuaciones  $(3.8)$ ,  $(3.9)$  y  $(3.10)$  pueden expresarse en forma matricial como se muestra a continuaci6n:

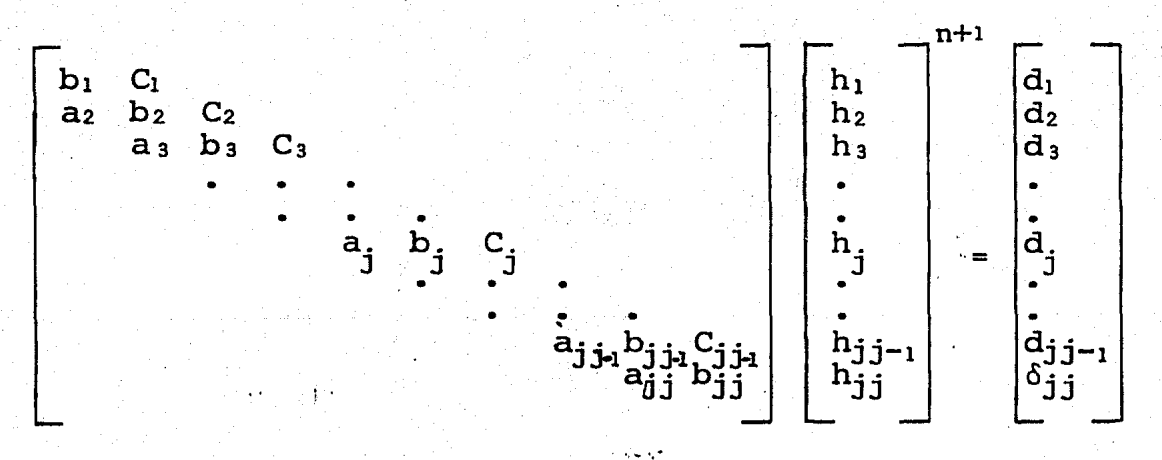

La matriz de coeficientes tiene la característica de ser simétrica, en banda y tridiagonal. Los sistemas de ecuaciones lineales con esta peculiaridad son fáciles de resolver con métodos de "doble barrido", con los cuales se obtiene la solución con un ntlmero de operaciones proporcional a N.

A continuación se presenta una forma que adoptan este tipo de métodos

 $(3.11)$ 

#### Método de solución

Fisicamente, este método es un procedimiento en el cual un primer barrido (barrido hacia adelante), transfiere la informaci6n dada en una frontera del dominio, a la otra frontera, donde se combina con la condici6n impuesta ah!. Con esta informaci6n, la soluci6n queda definida en un segundo barrido (barrido hacia atrás), realizado en direcci6n contraria al primero.

Si se introduce la siguiente relaci6n auxiliar

$$
h_{j-1}^{n+1} = e_j h_j^{n+1} + f_j
$$

*y* se sustituye en la ecuación (3.8), se obtiene

$$
a_j (e_j h_j^{n+1} + f_j) + b_j h_j^{n+1} + C_j h_{j+1} = dj
$$

n+l Despejando h. n+1<br>j , resulta una expresión que relaciona a h<sub>j</sub> y<br>j a  $h^{n+1}_{j+1}$ 

$$
h_j^{n+1} = -\frac{c_j}{a_j e_j + b_j} h_{j+1}^{n+1} + \frac{d_j - a_j f_j}{a_j e_j + b_j}
$$

Por analogia con la ecuación (3.11), se obtienen las siguientes relaciones de recurrencia.

$$
e_{j+1} = -\frac{c_j}{a_j e_j + b_j} \qquad f_{j+1} = \frac{d_j - a_j f_j}{a_j e_j + b_j}
$$
(3.12)

Para inicializar el "barrido hacia adelante", los valores de e, *y* f 2 se pueden calcular a partir de la equivalencia de la ecua- .ci6n (3.11) con la ecuaci6n (3.9)

Por un lado se tiene que

$$
h_1 = e_2 h_2 + f_2
$$

y por otro

 $\mathbf{o}$ 

$$
h_1 h_1 + c_1 h_2 = d_1
$$

$$
h_1 = -\frac{c_1}{b_1}h_2 + \frac{d_1}{b_1}
$$
 (3.14)

 $(3.13)$ 

Se concluye de las ecuaciones (3.13) y (3.14) que

$$
e_2 = -\frac{c_1}{b_1}
$$
;  $f_2 = \frac{d_1}{b_1}$ 

A partir de estos valores, es posible obtener las parejas de coeficientes  $(e_3, f_3)$ ,  $(e_4, f_4)$ ,...,  $(e_{jj}^*, f_{jj}^*)$  con las relaciones de recurrencia (3.12)

n+1 Para el tramo j = jj, se puede calcular el valor de  $h_{jj}$ Expresando para este tramo las ecuaciones  $(3.11)$   $y$   $(3.10)$ , se tiene que

Igualando las ecuaciones (3.15a) y (3.15b)

$$
e_{jj} h_{jj}^{n+1} + f_{jj} = -\frac{b_{jj}}{a_{jj}} h_{jj}^{n+1} + \frac{\delta_{jj}}{a_{jj}}
$$

n+1 y despejando h<sub>ij</sub>, se llega a que

$$
h_{jj} = \frac{b_{jj} - a_{jj} f_{jj}}{b_{jj} + a_{jj} e_{jj}}
$$
 (3.16)

Teniendo este valor, se realiza el "barrido hacia atrás", es<br>n+1 n+1 n+1 n+1  $n+1$   $n+1$   $n+1$ decir, se calculan sucesivamente  $h_{j,j-1}^{n+1}$ ,  $h_{j,j-2}^{n+1}$ ,  $h_2^{n+1}$ ,  $h_1^{n+1}$ , con la ecuación (3.11), y se obtiene así, la solución del sistema.

Una vez obtenidos los valores de las cotas del nivel del agua<br>n+1 n+1 n+1  $n+1$   $n+1$   $n+1$  $\begin{pmatrix} n_1 & n_2 & \ldots & n_1 \\ n_1 & n_2 & \ldots & n_{j} \end{pmatrix}$ , se calculan las velocidades a la salida de los tramos con la ecuación (3.6), que multiplicadas por las áreas correspondientes, darán los gastos. Con ello queda resuelto el problema para el instante de tiempo  $t_{n+1} = (n+1) \Delta t$ 

### 4 Algoritmo para una red

Considérese una red como un sistema de conductos intercomunicados, formando o no, circuitos. Por ejemplo la de la figura 4.1 (vista en planta).

Lo primero que habría que preguntarse es cómo queda expresado el esquema de diferencias en los tramos que conectan a los conductos, y así poder establecer el sistema de ecuaciones para la red.

Uno de los objetivos de este capítulo es tratar de responder a tal pregunta.

Ecuación de continuidad para un tramo conector

Sea un tramo conector c que une a k conductos. El gasto de  $k_1$ 

22

de los conductos (conductos i) sale del conector y el gasto de  $k_2$  de los conductos (conductos m), entra al mismo. Entonces,  $k = k_1 + k_2$ , y la ecuación de continuidad para un conector, expresada en diferencias finitas, puede escribirse como

$$
B_{C}^{n} \xrightarrow{h_{C}^{n+1} - h_{C}^{n}} + \frac{1}{\Delta x_{C}} \left[ \begin{array}{cc} k_{1} & n+1 \\ (\sum_{i=1}^{D} i_{O}^{V} & i_{1}^{A_{1}} - \frac{1}{2}) - (\sum_{m=k+1}^{D} i_{m}^{V}) \end{array} \right]^{n+1}
$$

$$
B_{C}^{n} \xrightarrow{At} \frac{1}{\Delta x_{C}} \left[ \begin{array}{cc} k_{1} & n+1 \\ (\sum_{i=1}^{D} i_{O}^{V} & i_{1}^{A_{1}} - \frac{1}{2}) - (\sum_{m=k+1}^{D} i_{m}^{V}) \end{array} \right]^{n+1}
$$
(4.1)

siendo

$$
i^{V^{n+1}_{0}}
$$
,  $i^{A^{n}_{1}-\frac{1}{2}}$  la velocidad y el área a la entrada  
del primer tramo del conducto i

$$
\mathbf{m}^{\mathbf{V}_{\mathbf{jj}}^{\mathbf{n}+1}} \cdot \mathbf{m}^{\mathbf{A}_{\mathbf{jj}}^{\mathbf{n}}+\frac{1}{2}}
$$

la velocidad y el área a la salida del último tramo del conducto m

Los valores de  $v_0^{n+1}$  y  $w^{n+1}$  quedan determinados al analizar lo que sucede en los tramos adyacentes al conecter.

Conducto con un tramo conector aguas abajo (conducto m)  $\{\{ig, 4.2\}$ 

$$
para j = jj
$$

$$
v \frac{\partial v}{\partial x} = w \frac{v^{n+1}}{j!} \frac{w^{v^{n}} + w^{v^{n}} - w^{v^{n}} + 1}{w^{ax} + 1}
$$

\* Para todas las demás variables los subindices i ym tienen el mismo significado que el que se estableció para  $N^{n+1,n}_{0'1'1-1/2}$ ,  $N^{V}_{0'}$  $\begin{smallmatrix} v^{n+1} & y & n \\ y & m^2 & y & 1 \end{smallmatrix}$  +1/2. Estos subindices únicamente se usarán en esta parte del capítulo. Su único fin es poder expresar de manera general la ecuación de continuidad en los tramos conectores.

24 Algoritmo para una red

$$
\frac{\partial h}{\partial x} = 2\psi \frac{h_c^{n+1} - m^2 h^{n+1}}{m^{\Delta x} j j + \Delta X_c} + 2(1 - \psi) \frac{h_c^n - m^2 j}{m^{\Delta x} j j + \Delta X_c}
$$

Por lo tanto

$$
m^{\alpha} j j = 1 + g \frac{m^2 j |m^2 j|}{(m^2 j + 1)^{\frac{1}{3}}} + \frac{\Delta t}{m^{\Delta X} j j} (m^{\nu} j j - m^{\nu} j j - 1)
$$
  

$$
(m^2 j j + \frac{1}{2})^{\frac{1}{3}} + \frac{\Delta t}{m^{\Delta X} j j} (m^{\nu} j j - m^{\nu} j j - 1)
$$
  

$$
m^{\nu} j j = 2g \frac{1}{m^{\beta} j j} \left[ \frac{\psi (m^{\mu} j + 1 - m^{\mu} j) + (1 - \psi) (m^{\mu} j - n^{\mu} j)}{m^{\alpha} j j} + \frac{m^{\nu} j j}{m^{\alpha} j j} \right]
$$

siendo

$$
m^{\beta} j j = \frac{\Delta t}{m^{\Delta X} j j^{+\Delta X} c}
$$

La ecuación (3.8) para este caso queda

$$
m^{a} j j m^{h^{n+1}}_{j j=1} + m^{b} j j m^{h^{n+1}}_{j j} + m^{f} j j h^{n+1}_{c} = m^{d} j j
$$
 (4.3)

donde

$$
m^{a}_{jj} = -\frac{2g m^{\beta} j j - 1 \psi m^{A}_{jj} - \frac{1}{2}}{m^{\alpha} j j - 1}
$$

$$
m^{c}_{jj} = -\frac{2g m^{\beta} j j \psi m^{A}_{jj} + \frac{1}{2}}{m^{\alpha} j j}
$$

$$
m^b_{jj} = m^b_{jj} \frac{m^a_{jj}}{\Delta t} - m^a_{jj} - m^c_{jj}
$$

$$
m^{d}_{jj} = m^{q}_{jj}^{1-\frac{1}{2}} m^{\Delta X}_{jj} + m^{B}_{jj}^{n} \frac{m^{\Delta X}_{jj}}{\Delta t} m^{h}_{jj} - \frac{m^{A}_{jj}^{1+\frac{1}{2}}}{m^{\alpha}_{jj}} \left[ 2g_{m^{\beta}j} (1-\psi) \left( m^{h}_{jj} - n^{h}_{jj} - n^{h}_{jj} \right) + \frac{m^{A}_{jj} - \frac{1}{2}}{m^{\alpha}_{jj}} \left[ 2g_{m^{\beta}j} (1-\psi) (m^{h}_{jj} - n^{h}_{jj}) + \frac{m^{h}_{jj} - 1}{m^{\alpha}_{jj}} \right] \right]
$$

Conducto con un tramo conector aguas arriba (conducto i) (figura 4.3)

Para el caso de Vo

V.

$$
v \frac{\partial v}{\partial x} = v_0^{n+1} \frac{v_1^n - v_0^n}{\Delta x_1}
$$

$$
\frac{\partial h}{\partial x} = 2\psi \frac{\mathbf{i}^{n+1} - h_c^{n+1}}{\Delta x_c + \mathbf{i}^{2} + \Delta x_1} + 2(1-\psi)\frac{\mathbf{i}^{n-1} - h_c^{n}}{\Delta x_c + \mathbf{i}^{2} + \Delta x_1}
$$

Por lo tanto

$$
i^{\alpha}{}_{0} = 1 + \frac{g_{i}n_{0}^{2}|_{1}v_{0}^{n}|_{1}}{(R_{1} - \frac{1}{2})^{4/3}} + \frac{\Delta t}{i^{\Delta X}{}_{1}} (i^{v_{1}^{n}} - i^{v_{0}^{n}})
$$
  

$$
i^{v_{0}^{n+1}} = 2g_{i}{}_{1}{}^{\beta}{}_{0} \left[ \frac{\psi (h_{c}^{n+1} - i^{h_{1}^{n+1}}) + (1-\psi) (h_{c}^{n} - i^{h_{1}^{n}})}{i^{\alpha}{}_{0}} \right] + \frac{i^{v_{0}^{n}}}{i^{\alpha}{}_{0}} (4.4)
$$

donde

$$
\mathbf{1}^{\beta} \mathbf{o} = \frac{\Delta \mathbf{t}}{\Delta \mathbf{X_c} + \mathbf{1}} \Delta \mathbf{X_1}
$$

26 Algoritmo para una red

La ecuación de diferencias finitas resulta para este caso,  $a$ g.

$$
i^{a_1} h_c^{n+1} + i^{b_1} i^{h_1^{n+1}} + i^{c_1} i^{h_2^{n+1}} = i^{d_1} \qquad (4.5)
$$

siendo

$$
i^{a}_{1} = \frac{-2g_{1} \beta_{0} \psi_{1} A_{1-\frac{1}{2}}^{n}}{i^{a}_{0}}
$$

$$
i^{c}_{1} = \frac{-2g_{1} \beta_{1} \psi_{1} A_{1+\frac{1}{2}}^{n}}{i^{a}_{1}}
$$

$$
i^{b}_{1} = i^{b}_{1} \frac{i^{\Delta X}_{1}}{i^{b}_{1}} - i^{a}_{1} - i^{c}_{1}
$$

$$
i^{b}_{1} = i^{b}_{1} \frac{i^{\Delta X}_{1}}{i^{b}_{1}} - i^{a}_{1} - i^{c}_{1}
$$

$$
i^{d} = i^{q_1^{n+\frac{1}{2}}} i^{\Delta x_1} + i^{p_1^{n+\frac{1}{2}}} i^{p_1^{n-\frac{1}{2}}}
$$

$$
\begin{bmatrix} 2g & 2g \\ 4g & 1 \end{bmatrix} (1-\psi) \left( i^{p_1^{n}-1} i^{p_2^{n}} \right)
$$

$$
\begin{bmatrix} 1 & 1 \\ 1 & 1 \end{bmatrix} + i^{p_1^{n}-1} i^{p_2^{n}} \left[ 2g & 1 \end{bmatrix} (1-\psi) \left( h_c^{n} - i^{p_1^{n}} \right) + i^{p_2^{n}} \right]
$$

Ahora bien, si se sustituyen las ecuaciones  $(4.2)$  y  $(4.4)$  en la ecuación (4.1), se obtendrá el esquema de diferencias finitas para el tramo conector.

Primeramente se tiene que

$$
B_C \frac{h}{c} \frac{h^{n+1} - h_C^n}{\Delta t} + \frac{1}{\Delta X_C} \left\{ \sum_{i=1}^{R} (2g \cdot h^0) \left[ \frac{\psi(h^{n+1} - h^{n+1}) + (1-\psi)(h^m_C - h^m_I)}{i^{\alpha} \sigma} \right] \right\}
$$

$$
+\frac{i^{V_{O}^{n}}}{i^{V_{O}}i^{A_{12}^{n}}}-\sum_{m=k_{1}+1}^{k}(\frac{1}{2}g_{m}\beta_{j})\left[\frac{\psi(_{m}h_{j}^{n+1}-h_{C}^{n+1})+(1-\psi)(_{m}h_{j}^{n}-h_{C}^{n})}{m^{V_{j}}}\right]
$$

 $(4.6)$ 

$$
+\frac{m^{V^{1}}jj}{m^{\alpha}jj} \quad m^{A^{1}}jj+\frac{1}{2}} = q_{C}^{n+\frac{1}{2}}
$$

y segundo, desarrollando y agrupando términos,

$$
\sum_{i=1}^{k} i^{a} 1 \t i^{n+1} + b_{c} \t n_{c}^{n+1} + \sum_{m=k_{1}+1}^{k} m^{C} j j \t n^{n+1} = d_{c}
$$

donde

$$
b_{C} = B_{C}^{n} \frac{\Delta X_{C}}{\Delta t} - \sum_{i=1}^{k_{1}} A_{1} - \sum_{m=k_{1}+1}^{k} C_{j}.
$$

$$
a_{C} = q_{C}^{n+\frac{1}{2}} \Delta x_{C} + B_{C}^{n} \frac{\Delta x_{C}}{\Delta t} - \sum_{i=1}^{k_{1}} \frac{i^{A_{1}^{i}-\frac{1}{2}}}{i^{a_{1}}^{a_{1}}}\left[2q_{i} \beta_{0} (1-\psi) (h_{C}^{n} - {}_{1}^{n_{1}}) + {}_{1}^{n_{0}} \right].
$$
  
+ 
$$
\sum_{m=k_{1}+1}^{k} \frac{m^{A_{j}^{n}}j + \frac{1}{2}}{m^{a_{j}}j} \left[2q_{m} \beta_{j} (1-\psi) (m_{j}^{n} - {}_{1}^{n}) + {}_{m}^{n} \gamma_{j}^{n}\right]
$$

Con las ecuaciones (3.8),  $(3.9)$ , (3.10), (4.3), (4.5) y (4.6) se abarca y se puede resolver el caso de una red.

#### Método de solución

Se puede observar que estas ecuaciones forman un sistema de ecuaciones lineales que, a diferencia del caso simple, no tiene la característica de ser tridiagonal. Esto se debe a la presencia de los tramos conectores ya que los subindices de

28 Algoritmo para una red

las variable desconocida h, tanto de un conector como de sus tramos adyacentes no siempre con consecutivos, o bien si así lo fuera, en los tramos intermedios de algunos conductos, eso no se cumpliría.

**1** 

**1** 

**1** 

**1** 

**1** 

**1** 

**1** 

1

1

1

1

 $\mathbf{l}$ 

 $\frac{1}{2}$ 

\_\_\_ ,. .,.

Se puede ver, por ejemplo, dos casos de la red mostrada en la fig 4.4

En el primero ·de ellos los conectores y sus tramos adyacentes tienen numeración consecutiva, sin embargo para el tramo 15, -~ por tomar un ejemplo, la ecuación en diferencias finitas sería:

$$
a_{15} \t h_{14}^{n+1} + b_{15} \t h_{15}^{n+1} + c_{15} \t h_{2}^{n+1} = d_{15}
$$

y se puede observar que el coeficiente  $C_{1,5}$  no pertenece a la diagonal superior, sino que es el elemento del décimo quinto rengl6n y segunda columna de la matriz de coeficientes.

Del mismo modo para el caso (ii), la numeración de los conectores y sus tramos adyacentes, no permite que la matriz sea tridiagonal.

Más aún, simplemente por el hecho de que cualquier conector tiene más de dos tramos adyacentes, la matriz de coeficientes ya no es tridiagonal, y eso sucede en cualquiera de los dos casos. '

*AlgoJLUmo paJUt* una. *JU.d* 29

Por todo esto se puede concluir que no es aplicable para el caso de una red, el método de "doble barrido" usado en el capítulo anterior para resolver un sistema simple.

El sistema de ecuaciones se podría resolver con algún método tradicional, pero para redes con una gran cantidad de tramos se emplearfa mucho tiempo, y además para el caso de usar una máquina computadora, demasiado espacio de memoria, mucho del cual ocupado por ceros, pues la matriz de coeficientes es muy "porosa"

Entonces, se puede pensar, por ejemplo, en el siguiente método:

Si la matriz de coeficientes A se construye de tal forma que los dltimos renglones correspondan a los tramos conectores, y los renglones de los tramos de un conducto sean consecutivos, esta puede subdividirse en las siguientes matrices:

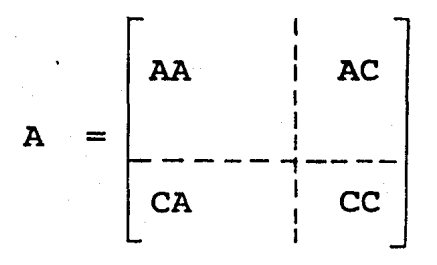

o bien expresando todo el sistema de ecuaciones

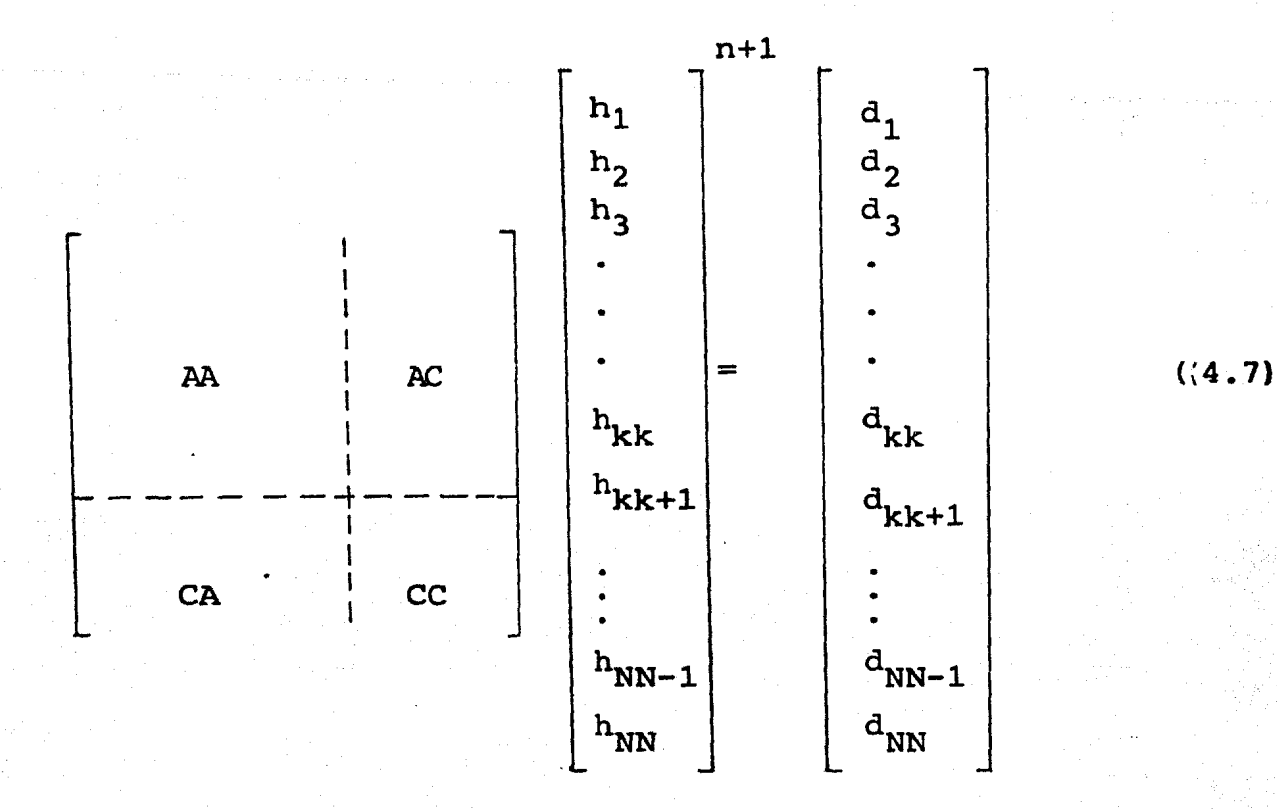

donde kk es el número de tramos que no son conectores y NNN es el número total de tramos (incluyendo los conectores).

La matriz AA es una matriz tridiagonal y simétrica. En los renglones correspondientes a los tramos adyacentes a los conectores, existe un cero en la diagonal superior o en la inferior, dependiendo de si se encuentran aguas arriba o aguas abajo, respectivamente, de los conectores.

La matriz CC es diagonal. Sus elementos son los coeficientes de las variables h en los conectores.

La matriz CA, que es la transpuesta de AC, contiene a los coeficientes de los tramos adyacentes a los conectores, en los

renglones de los tramos conectores.

Para ilustrar lo anterior se verá el caso de la red de la figura 4.2 pero numerado como se muestra en la figura 4.5

La matriz A quedará construída como se muestra en la figura 4.6

Ahora bien, continuando con la explicación del método, la ecuación (4.7) puede expresarse así.

$$
\begin{bmatrix}\n\mathbf{A}\mathbf{A} & \mathbf{A}\mathbf{C} \\
\mathbf{A}\mathbf{A} & \mathbf{A}\mathbf{C} \\
\mathbf{C}\mathbf{A} & \mathbf{C}\n\end{bmatrix}\n\begin{bmatrix}\n\mathbf{H}_{\mathbf{A}} \\
\mathbf{H}_{\mathbf{C}}\n\end{bmatrix} = \begin{bmatrix}\n\mathbf{D}_{\mathbf{A}} \\
-\mathbf{D}_{\mathbf{C}}\n\end{bmatrix}
$$

y obtenerse por un lado que

$$
AA H_A + AC H_C = D_A
$$

$$
AA H_A = D_A - A_C H_C \qquad (4.8)
$$

y por otro

$$
CA HA + CC HC = DC
$$
  

$$
HC = CC^{-1} (DC - CA HA)
$$
 (4.9)

#### 32 Algoritmo para una red

Si se le asigna un valor inicial al vector  $H_{\rm c}^{\rm}$  y se le llama  $H_{\rm c}^{\ \ \ell}$ (valor de H<sub>c</sub> en la iteración  $\ell$ ), las ecuaciones (4.8) y (4.9) pueden escribirse de la siguiente manera:

$$
A A \tH_A^{\ell+1} = D_A - AC \tH_C^{\ell}
$$
\n(4.10)\n
$$
H_C^{\ell+1} = CC^{-1} (D_C - CA \tH_A^{\ell+1})
$$
\n(4.11)

 $\parallel$ 

1

|<br>|<br>|

 $\parallel$ 

1

 $\vert$ 

 $\mathbf{l}$ 

.1

1

 $\left| \right|$ 

La ecuaci6n (4.lO)puede resolverse con el método de doble barrido explicado en el capítulo anterior, dado que la matriz AA es tridiagonal.

Obtenido el vector  $H_A^{\ell+1}$ , se calcularía  $H_C^{\ell+1}$  con la ecuación (4.11). Cuando  $H_C^{\ell+1}$ , sea aproximadamente igual a  $H_C^{\ell}$  se interrumpe el proceso iterativo, y el vector solución seria

$$
\begin{bmatrix}\n\mathbf{H}_{\mathbf{A}}^{\mathbf{Z}+1} \\
-\mathbf{H}_{\mathbf{C}} \\
\mathbf{H}_{\mathbf{C}}\n\end{bmatrix}
$$

Note que no es necesario el uso de matrices para resolver el problema con este método. Se puede hacer utilizando sólo vectores. Por ejemplo, para obtener  $CC \nightharpoonup$ <sup>-1</sup>, basta formar un vector con los elementos de la diagonal principal de la matriz CC dado que esta es diagonal.

Físicamente lo que hace este método, es fijar en un principio

" ... ,•,' ,, .. \_•-,

•

los valores del nivel del aqua en los conectores, y a partir de eso obtenerlos en los demás tramos. Como no necesariamente los valores iniciales corresponden a la solución, se van corrigiendo en cada iteración.

El número de iteraciones disminuirá cuanto más se aproximen los valores iniciales a la solución.

En general los valores iniciales pueden ser los valores del nivel de agua h en el instante inmediato anterior (n) al que se desea calcular (n+1) y el número de iteraciones será pequeño dado que no existe gran diferencia entre h $^{\text{n}}$  y h $^{\text{n+1}}$ .

Sin embargo, pensando que se necesitara simular el flujo de aqua durante muchos instantes de tiempo, quizá este método de solución puede resultar largo, ya que para cada instante se realizan algunas iteraciones, lo cual implica hacer el mismo número de veces el "doble barrido".

En tal sentido, puede pensarse en desarrollar un método en el cual sólo una vez, para cada instante de tiempo, se resuelva el sistema de ecuaciones, y al mismo tiempo, no emplee toda la matriz de coeficientes. Esto implica, siquiendo el mismo razonamiento que en el método anterior, que los valores del nivel de agua en los conectores, de los cuales se parte para obtener los de los demás tramos, estén definidos desde un principio.
Para esto, primeramente habr1a que transferir, por decirlo die alguna manera, toda la información a los conectores. Para hacerlo, el método que se presenta a continuación se basa en un algoritmo de "doble barrido" expuesto en la referencia 4

Considérese un conducto dela red en el cual cada uno de sus extremos se une a un tramo conector (figura 4.7).

La ecuación en diferencias finitas para el primer tramo es, comolo expresa la ecuación (4.5),

$$
a_1 h_{C_1}^{n+1} + b_1 h_1^{n+1} + c_1 h_2^{n+1} = d_1 \qquad (4.12)
$$

o bien

$$
b_1 \t h_1^{n+1} + c_1 \t h_2^{n+1} = d_1 - a_1 \t h_{c_1}^{n+1}
$$
 (4.13)

 $(4.14)$ 

1

1

 $\mathbf{l}$ 

 $\mathbf{l}$ 

 $\mathbf{I}$ 

···· 1

1

1

1

1

1

1

**1** 

**1** 

**1** 

**1** 

**.1** 

Para un tramo intermedio (ecuaci6n 3.8)

$$
a_j h_{j-1}^{n+1} + b_j h_{j}^{n+1} + c_j h_{j+1}^{n+1} = d_j
$$

y para el dltimo tramo (ec 4.3)

$$
a_{jj} \t h_{jj-1}^{n+1} + b_{jj} \t h_{jj}^{n+1} = d_{jj} - c_{jj} \t h_{c_2}^{n+1}
$$

Ahora bien, definase la siguiente relación

Algoritmo para una red 35

$$
h_{j-1}^{n+1} = C_{j-1}^{i} h_{j}^{n+1} + e_{j-1}^{i} h_{1}^{n+1} + g_{j-1}^{i}
$$
 (4.15)

Para calcular los coeficientes  $C_{j-1}'$ ,  $e_{j-1}$  y  $g_{j-1}$  se sustituye esta última ecuación en la (4.13), obteniéndose

$$
a_j (C_{j-1}^r h_j^{n+1} + e_{j-1}^r h_j^{n+1} + g_{j-1}^r) + b_j h_j^{n+1} + c_j h_{j-1}^{n+1} = d_j
$$

factorizando y despejando  $h_j^{n+1}$ , resulta

$$
h_{j}^{n+1} = -\frac{c_{j}}{a_{j} c_{j-1} + b_{j}} h_{j+1}^{n+1} - \frac{a_{j} e_{j-1}^{i}}{a_{j} c_{j-1}^{i} + b_{j}} h_{1}^{n+1} + \frac{a_{j} - a_{j} g_{j-1}^{i}}{a_{j} c_{j-1}^{i} + b_{j}}
$$
(4.16)

Escribiendo la ec. (4.15) para  $j = j+1$ , se tiene que

$$
h_j^{n+1} = C_j^n h_{j+1}^{n+1} + e_j^n h_1^{n+1} + g_j^n
$$
 (4.17)

y si se compara con la ec. (4.16), por analogía se obtienen las siguientes relaciones de recurrencia

$$
C'_{j} = -\frac{C_{j}}{a_{j} C'_{j-1} + b_{j}}; e'_{j} = -\frac{a_{j} e'_{j-1}}{a_{j} C'_{j-1} + b_{j}}; g'_{j} = -\frac{d_{j} - a_{j} g'_{j-1}}{a_{j} C'_{j-1} + b_{j}}
$$
(4.18)

Para inicializar este primer barrido, los valores de C<sub>1</sub>, e<sub>1</sub>

36 Algoritmo par una red

y gj se pueden calcular si en la ec. (4.17), j es igual a 1. Esto es

$$
h_1^{n+1} = C_1 h_2^{n+1} + e_1 h_1^{n+1} + g_1
$$

y puede deducirse que

$$
C_1^1 = g_1^1 = 0; \qquad e_1^1 = 1 \tag{4.19}
$$

A partir de estos valores, se puede calcular el valor de todos los coeficientes  $C_j^I$ ,  $e_j^I$ ,  $g_j^I$  hasta el último tramo del conducto (j = jj) mediante las relaciones de recurrencia de la ecuación  $(4.18)$ 

Por ejemplo, para cuando  $j = 2$ , se tiene que

$$
C_2' = -\frac{C_2}{b_2}
$$
;  $e_2' = -\frac{a_2}{b_2}$ ;  $g_2' = \frac{d_2}{b_2}$  (4.20)

En el segundo barrido (barrido hacia atras) se puede ahora expresar la siguiente relación:

$$
h_{j}^{n+1} = e_j h_1^{n+1} + f_j h_{j j}^{n+1} + g_j
$$
 (4.21)

Sustituyendo la ecuación (4.21) en (4.15) se obtiene

$$
h_{j-1}^{n+1} = C_{j-1} \t(e_j h_1^{n+1} + f_j h_{jj}^{n+1} + g_j) + e_{j-1} h_1^{n+1} + g_j
$$

o bien

$$
h_{j-1}^{i} = (C_{j-1}^{i} e_{j} + e_{j-1}^{i}) h_{1}^{n+1} + C_{j-1}^{i} f_{j} h_{j}^{n+1} + C_{j-1}^{i} g_{j} + g_{j}^{i}
$$
\n(4.22)

Escribiendo 1a ecuaci6n (4.21) para j=j-1 se tiene

and and the first second

$$
h_{j-1}^{n+1} = e_{j-1} h_1^{n+1} + f_{j-1} h_{j}^{n+1} + g_{j-1}
$$
 (4.23)

y comparándola con la ecuación (4.22), se deduce que

$$
e_{j-1} = C_{j-1}^{t} e_{j} + e_{j-1}^{t} ; f_{j-1} = C_{j-1}^{t} f_{j} ;
$$
  
\n
$$
g_{j-1} = C_{j-1}^{t} g_{j} + g_{j}^{t} \qquad (4.24)
$$

sustituyendo j=jj en la ecuaci6n (4.21)

$$
h_{jj}^{n+1} = e_{jj} h_{1}^{n+1} + f_{jj} h_{jj}^{n+1} + g_{jj}
$$

se obtiene lo siguiente

$$
\mathbf{e} \mathbf{j} = \mathbf{g} \mathbf{j} \mathbf{j} \mathbf{k}
$$
 (4.25)

que son los valores con los que se inicializa el segundo barrido.

38 Algoritmo para una red

Es posible entonces obtener el valor de e<sub>j</sub>, f<sub>j</sub> y g<sub>j</sub> con la ecuación (4.24) para toda  $j = jj-1$ , ..., 3,2

Para los tramos extremos del conducto, de acuerdo con las ecuaciones  $(4.12)$  y  $(4.14)$  se tiene

$$
b_{1} h_{1}^{n+1} + c_{1} h_{2}^{n+1} = d_{1} \div a_{1} h_{c_{1}}^{n+1}
$$
\n
$$
a_{j} j h_{j}^{n+1} + b_{j} h_{j}^{n+1} = d_{j} - c_{j} h_{c_{2}}^{n+1}
$$
\n(4.26)

 $(4.27)$ 

y por otro lado utilizando la ecuación (4.21)

$$
h_2^{n+1} = e_2 h_1^{n+1} + f_2 h_{jj}^{n+1} + g_2
$$

$$
h_{jj-1}^{n+1} = e_{jj-1} h_1^{n+1} + f_{jj-1} h_{jj}^{n+1} + g_{jj-1}
$$

Sustituyendo (4.27) en (4.26) se obtiene el siguiente sistema de ecuaciones

$$
\begin{bmatrix}\n b_1 + c_1 e_2 & c_1 f_2 \\
a_{j,j} e_{j,j-1} & b_{j,j} a_{j,j} f_{j,j-1}\n\end{bmatrix}\n\begin{bmatrix}\n b_1^{n+1} \\
a_{j,j}^{n+1}\n\end{bmatrix}\n=\n\begin{bmatrix}\n a_1 - a_1 b_1^{n+1} - c_1 g_2 \\
a_{j,j} - c_{j} b_1^{n+1} - a_{j,j} g_{j,j-1}\n\end{bmatrix}
$$
\n(4.28)

Antes de continuar es necesario precisar el por qué se ha usado como base el anterior algoritmo. Si uno se da cuenta, lo

que se ha hecho es transferir toda la información a los extremos de los conductos, cosa que es de gran utilidad para el objetivo que se persigue, que es el de expresar el problema, en un principio, en función de las variables en los conectores.

A continuación se presenta la manera en que esto último se hará.

De la ecuación (4.28) se puede obtener que, por una parte

$$
h_1^{n+1} = \frac{d_1 - a_1 h_{c1}^{n+1} - c_1 g_2 - c_1 f_2 h_{j1}^{n+1}}{b_1 + c_1 e_2}
$$
 (4.29)

y por otra

$$
h_1^{n+1} = \frac{d_{jj} - c_{jj}h_{c2}^{n+1} - a_{jj}g_{jj-1} - (b_{jj} + a_{jj}f_{jj-1})h_{jj}^{n+1}}{a_{jj} e_{jj-1}}
$$
(4.30)

igualando (4.29) y (4.30) y despejando  $h^{n+1}_{jj}$ 

$$
h_{jj}^{n+1} = Bh_{c_{1}}^{n+1} + D h_{c_{2}}^{n+1} + E
$$
 (4.31a)

donde

$$
B = \frac{a_{jj} e_{jj-1} a_1}{(b_1 + C_1 e_2) (b_{jj} + a_{jj} f_{jj-1})^{-a_{jj} e_{jj-1} C_1 f_2}}
$$

$$
D = -\frac{(b_1 + C_1 e_2) C_{jj}}{(b_1 + C_1 e_2) (b_{jj} + a_{jj} f_{jj-1}) - a_{jj} e_{jj-1} C_1 f_2}
$$
  

$$
E = \frac{a_{jj} e_{jj-1} (C_1 g_2 - d_1) + (b_1 + C_1 e_2) (d_{jj} - a_{jj} g_{jj-1})}{(b_1 + C_1 e_2) (b_{jj} + a_{jj} f_{jj-1}) - a_{jj} e_{jj-1} C_1 f_2}
$$

haciendo un desarrollo semejante, se obtiene que

$$
h_1^{n+1} = B' h_{c_1}^{n+1} + D' h_{c_2}^{n+1} + E'
$$

donde

$$
B' = -\frac{(b_{jj} + a_{jj}f_{jj-1}) a_{1}}{(b_{1} + C_{1}e_{2}) (b_{jj} + a_{jj}f_{jj-1})^{-a_{jj}e_{jj-1} C_{1}f_{2}}
$$

(4. 31b}

l

1

|<br>|<br>|

|<br>|<br>|

**1** 

**1** 

**1** 

**1** 

**1** 

**1** •. -.·.·

$$
D' = \frac{C_1 f_2 C_{jj}}{(b_1 + C_1 e_2) (b_{jj} + a_{jj} f_{jj-1})^{-a_{jj} e_{jj-1} C_1 f_2}}
$$

$$
E' = -\frac{C_1 f_2 (d_{jj} - a_{jj} g_{jj-1}) + (b_{jj} + a_{jj} f_{jj-1}) (C_1 g_2 - d_1)}{(b_1 + c_1 e_2) (b_{jj} + a_{jj} f_{jj-1}) - a_{jj} e_{jj-1} C_1 f_2}
$$

n+1<br>El valor de h<sub>jj</sub> dado por<sup>e</sup>la ecuación (4.31a) en función de<br>las h en los conectores, se sustituye en la ecuación de continuidad (4.6) pero expresada para el conector  $c_2$ . De la misma manera el valor de  $h_1^{n+1}$  (ecuación (4.3)), en la ecuación (4.6) pero referida al conector  $c_1^2$ .

Lo que se quiere expresar con esto, es que en el caso de un

conducto en cuyos extremos se unen tramos conectores, este es para el conector C<sub>2</sub> un conducto m, y para el conector C<sub>1</sub>, un conducto i. Por eso la necesidad de sustituir  $h^{n+1}_{i,j}$  y  $h^{n+1}_{1}$  en diferentes ecuaciones de continuidad, o mejor dicho, en la ecuación de continuidad (4.6) pero expresada para diferentes conectores.

Si esto se hace para todos los conectores y todos los conductos de una red, se puede observar que se formaría un sistema de ecuaciones cuyas únicas incógnitas serían las cotas de la superficie libre del agua en los tramos conectores.

Es importante ver como se expresan los valores de  $h_1^{n+1}$  y  $h_{j}^{n+1}$ en los conductos que, unidos a un conector por uno de sus extremos, no lo hacen con otro conector por medio de su extremo restante. Es fácil obtenerlos partiendo de las relaciones generales anteriores.

Para un conducto en cuyo extremo aguas arriba entra un hidrograma y en el extremo aguas abajo se une a un conector.

En este caso el conector  $c_1$  no existe y por ende  $h^{n+1}_{C_1}$  no aparece en las ecuaciones, es decir  $a_1=0$ .

Si esto se aplica en la ecuación (4.31a), se obtiene que

 $h_{jj}^{n+1} = D h_{C_2}^{n+1} + E$  $(4.32a)$  y de la ecuaci6n (4.29)

$$
h_1^{n+1} = \frac{d_1 - c_1 q_2 - c_1 f_2 h_{jj}^{n+1}}{b_1 + c_1 e_2}
$$
 (4.32b)

1

1

1

1

1

·1

**1** 

**1** 

**1** 

**1·** 

**1** 

 $\blacksquare$ 

**1** 

**1** 

 $\blacksquare$ · . . .

.

Recuérdese que en este caso los valores de los coeficientes  $b_1$ ,  $c_1$ ,  $e_2$ ,  $e_{jj-1}$ ,  $g_2$ ,  $g_{jj-1}$ , etc., no son los mismos que los usados en las expresiones (4.31a) y (4.29). Es necesario calcularlos para cada tipo de conducto de acuerdo a sus condiciones de frontera.

Para un conducto cuyo extremo aguas arriba se une a un conector y en el e.x.tltemo *agu.a.ti a.bajo .6* e c.onac.e. el n.<..vel del *agu.a. a* la. *.óaLlda* ( h 6 ) •

Para este conducto, se puede sustituir  $h^{n+1}_c$  por  $h^{n+1}_f$  en la  $^{\circ}$ <sub>2</sub> ecuaci6n (4.31b), bajo la salvedad nuevamente de que los coeficientes a<sub>jj</sub>, b<sub>jj</sub>, <sup>C</sup>jj, d<sub>jj</sub>, varian conforme a las condiciociones de frontera. En este caso es necesario utilizar la ecuaci6n (3.10).

Resulta entonces que

$$
h_1^{n+1} = B' h_{C_1}^{n+1} + D' h_{\bar{f}}^{n+1} + E' \qquad (4.33a)
$$

n+1<br>De la ecuación (4.28) se puede obtener el valor de h<sub>jj</sub>

$$
h_{jj}^{n+1} = \frac{a_{jj} - c_{jj}h_f^{n+1} - a_{jj}g_{jj-1} - a_{jj}e_{jj-1}h_1^{n+1}}{b_{jj} + a_{jj}f_{jj-1}}
$$
 (4.33b)

N6tese que las Onicas ecuaciones que hay que sustituir en las ecuaciones de continuidad de los respectivos conectores, son  $1a (4.32a) y 1a (4.33a).$ 

Una vez planteado el sistema de M ecuaciones lineales, siendo M el número de conectores de la red, este se resuelve con cualquier m€todo convencional,-obteniéndose as! los valores de la cota de la superficie del agua en los tramos conectores, que sustituídos en las ecuaciones  $(4.31)$ ,  $(4.32)$  y  $(4.33)$ , dan como resultado el nivel del agua en los tramos extremos de los conductos  $(h_1^{n+1}, h_{i,j}^{n+1})$ .

Para los demás tramos de la red, se emplea la relaci6n de recurrencia de la ecuaci6n (4.23), y finalmente se calculan las velocidades y los gastos partiendo de las ecuaciones (3.6),  $(4.2)$  y  $(4.4)$ .

Obsérvese, qué sucede con la red de la figura 4.4 (ii), si se aplica este método.

El sistema de ecuaciones lineales inicial queda como se muestra en la figura 4.8. Para el conducto 1 se puede obtener, de acuerdo a la ecuaci6n (4.32a), que

$$
h_4^{n+1} = D_1 h_5^{n+1} + E_1
$$
 (4.34)

44 Algoritmo para una red

donde

$$
D_1 = -\frac{(b_1 + C_1 e_2)C_4}{(b_1 + C_1 e_2) (b_4 + a_4 f_3) - a_4 e_3 C_1 f_2}
$$
  

$$
E_1 = \frac{a_4 e_3 (C_1 g_2 - d_1) + (b_1 + C_1 e_2) (d_4 - a_4 g_3)}{(b_1 + C_1 e_2) (b_4 + a_4 f_3) - a_4 e_3 C_1 f_2}
$$

Para los conductos  $2, 3, y, 4$ , de las ecuaciones (4.31a) y  $(4.31b)$ , se tiene que

$$
h_8^{n+1} = B_2 h_5^{n+1} + D_2 h_9^{n+1} + E_2
$$
 (4.35a)

$$
h_6^{n+1} = B_2^r h_5^{n+1} + D_2^r h_9^{n+1} + E_2^r
$$
 (4.35b)

$$
h_{13}^{n+1} = B_3 h_5^{n+1} + D_3 h_{14}^{n+1} + E_3
$$
 (4.35c)

$$
h_{10}^{n+1} = B_3^1 h_5^{n+1} + D_3^1 h_{14}^{n+1} + E_3^1
$$
 (4.35d)

$$
h_{18}^{n+1} = B_4 h_9^{n+1} + D_4 h_{14}^{n+1} + E_4
$$
 (4.35e)

$$
h_{15}^{n+1} = B_4^{\prime} h_9^{n+1} + D_4^{\prime} h_{14}^{n+1} + E_4^{\prime}
$$
 (4.35f)

 $B_2$ ,  $B_3$ ,  $B_4$ ,  $B_2^1$ ,  $B_3^1$ ,  $B_4^1$ ,  $D_2$ ,  $D_3$ ,  $D_4$ ,..., se obtienen de acuerdo a las ecuaciones  $(4.31a)$  y  $(4.31b)$ . Por ejemplo

$$
B_2 = \frac{a_8 e_8 a_6}{(b_6 + C_6 e_7) (b_8 + a_8 f_7) - a_8 e_7 C_6 f_7}
$$

Por último para los conductos 5 y 6, se utiliza la ecuación  $(4.33a)$ 

$$
h_{19}^{n+1} = B_5^{\dagger} h_9^{n+1} + E_5^{\dagger}
$$
 (4.36a)

$$
h_{22}^{n+1} = B_6^i h_{14}^{n+1} + E_6^i
$$
 (4.36b)

Por otro lado, las ecuaciones en diferencias finitas para los conectores son, de acuerdo a la ec. (4.6).

Tramo 5

$$
a_6 h_6^{n+1} + a_{10} h_{10}^{n+1} + b_5 h_5^{n+1} + c_4 h_4^{n+1} = d_5
$$
 (4.37a)

Tramo 9

$$
a_{19} h_{19}^{n+1} + a_{15} h_{15}^{n+1} + b_9 h_9^{n+1} + c_8 h_8^{n+1} = d_9
$$
 (4.37b)

Tramo 14

$$
a_{22} h_{22}^{n+1} + b_{14} h_{14}^{n+1} + C_{13} h_{13}^{n+1} + C_{18} h_{18}^{n+1} = d_{14} \qquad (4.37c)
$$

Sustituyendo las ecs (4.34), (4.35), y (4.36) en (4.37), se obtiene el siguiente sistema de ecuaciones lineales:

$$
(C_4D_1 + a_6B_2' + a_{10}B_3' + b_5)h_5^{n+1} + a_6D_2' h_9^{n+1} + a_{10}D_3h_{14}^{n+1} = d_5 - C_4E_1 - a_6E_2' - a_{10}E_3'
$$

46 Algoritmo para una red

$$
C_{8} B_{2} h_{5}^{n+1} + (a_{19} B_{5}^{1} + a_{15} B_{4}^{1} + C_{8} D_{2}^{1} + b_{9}) h_{9}^{n+1} + a_{15} D_{4}^{1} h_{14}^{n+1} =
$$
  
\n
$$
= d_{9} - a_{19} E_{5}^{1} - a_{15} E_{4}^{1} - C_{8} E_{2}
$$
  
\n
$$
C_{13} B_{3} h_{5}^{n+1} + C_{18} B_{4} h_{19}^{n+1} + (a_{22} B_{6}^{1} + C_{13} D_{3} + C_{18} D_{4} + b_{14}) h_{14}^{n+1} =
$$
  
\n
$$
d_{14} - a_{22} E_{6}^{1} - C_{13} E_{3} - C_{18} E_{4}
$$

cuyas únicas variables son los niveles del agua en los tramos conectores.

Después de haber obtenido este sistema de ecuaciones reducido, se resuelve y se continúa como se indicó anteriormente, lo cual ya no se detallará. Solo se pretendía ejemplificar hasta la obtención del anterior sistema de ecuaciones lineales.

Lo que sí es importante observar, es cómo en este método no hay necesidad de utilizar la matriz de coeficientes del sistema inicial, sino sólo vectores. Las expresiones que se utilizan son todas lineales y por tanto las operaciones son fáciles de realizar, cuyo número es múltiplo del total de tramos.

# **·s Aplicaciones**

1.-·. *:·* 

Para ilustrar el método expuesto en el capítulo anterior, se presentan a continuaci6n dos pruebas.

Se desean transitar dos avenidas en una red como la mostrada en la figura 5.1. Los conductos son de secci6n circular <sup>y</sup> los datos de la red se presentan en la tabla 5.2. En la descarga se considera el tirante constante, algo así como si la descarga se realizara en un lago en donde el nivel del agua casi no varía.

Para la primera prueba se utilizó el hidrograma de entrada mostrado en la figura 5.3 con un gasto base de 20 m $^3/\mathrm{s}$ . La $^3$ red trabaj6 siempre a superficie libre. En la misma figura 5.3 se presentan los hidrograrnas de salida en cuatro tramos diferentes.

47

#### 48 Aplicaciones

En la figura 5.4 se muestra la curva  $Q(y)$  para el primer tramo conector aguas arriba (tramo 36).

En la segunda prueba, la red estuvo trabajando a presi6n durante la mayor parte del tiempo. Los resultados se muestran en las figuras 5.5 y 5.6.

Para este caso se empleó una secci6n como la de la figura 5.7, en la que se agrega una ranura ficticia a la secci6n de los conductos para poder seguir usando las ecuaciones de Saint - Venant, y no cambiar a las ecuaciones de golpe de ariete que en el sentido estricto deberían de ser utilizadas, ya que para flujo no permanente a presión deben considerarse las propiedades elásticas de la tuber1a y la compresibilidad agua.

1

1

1

1

**1** 

**1** 

**1** 

**1** 

**1** 

**1** 

**"l.** 

1 ..

..

En la ranura, que es bastante angosta, el volumen de agua es despreciable comparado con el de la tubería, por lo que se sigue satisfaciendo la ecuaci6n de continuidad.

Después de probar varios anchos de ranura, se escogió 0.02D · {:D es el diámetro del conducto ), como un ancho suficientemente pequeño para el cual no se tuvieran problemas de que, al pasar el flujo de presión a superficie libre, se dieran tirantes negativos.

· .. t

Se consideró que los conductos se llenaban a partir del valor del tirante correspondiente a 0.94 D. Este valor es usado en la práctica' generalmente.

Si se observan las curvas que muestran los resultados de las dos pruebas se puede decir lo siguiente:

Para cuando la red trabaj6 a superficie libre, los hidrogramas de salida son más "tendidos" y el tiempo de atraso es mayor que para el caso en que la red trabajó a presión. En este último se puede observar el cambio que presentan los hidrogramas en el momento en que la tubería pasa de trabajar a superficie libre a funcionar a presi6n. Este resultado es satisfactorio ya que en la realidad una red funcionando a presi6n tiene una más rápida respuesta. Esto se debe a que en este tipo de flujo, la celeridad tiene un valor muy grande (que depende de las propiedades elásticas del material del dueto y del m6dulo de compresibilidad del agua), comparada con la del escurrímiento a superficie libre •

. En las dos pruebas que se presentan se observa en los hidrogramas la conservaci6n de la masa. Por ejemplo, la suma de las áreas bajo los hidrogramas de los tramos 13 y 20 (en este caso , son los vólumenes que circularon), da como resultado el volumen total que entr6 a la· red en el tiempo que dur6 la avenida.

Para las curvas  $Q(y)$ , en la del caso de flujo a presión (fig 5.6), el gasto $^{\circ}$ para el cual se obtiene el tirante máximo, está muy cercano al gasto máximo, cosa que no sucede, en la

### 50 *ApUcac..i.one.6*

 $\lambda$ 

misma proporción, en la curva Q (y) de la prueba en que sólo ocurre escurrimiento a superficie libre (fig. 5.4). En general, ambas curvas difieren en su forma. Se debe no sólo al tipo de flujo, sino también a la rapidez de variación  $\frac{\Delta Q}{\Delta L}$  de los hidrogramas de entrada. Esta rapidez de variación en el gasto respecto al tiempo es mayor en la segunda prueba  $(\frac{\Delta Q}{\Delta t} = 0.078 \text{ m}^3/\text{s/s})$ . Para la primera prueba, su valor es de  $0.022 \text{ m}^3/\text{s/s}$ .

1

 $\frac{1}{2}$ 

 $\mathbf{I}$ 

1

1

1

1

1

**1** 

**1** 

**1** 

**1** 

**1** 

**1** 

**1** 

**1** 

I''

*r•* **1** " -

Por dltimo, puede observarse c6mo en la primera prueba, el flujo tarda más en estabilizarse después de la avenida, que en la segunda prueba.

## **6 Conclusiones**

En este trabajo se ha presentado un método para el tránsito de avenidas en redes hidráulicas a superficie libre, basándose en el método numérico de diferencias finitas. Se desarroll6 un procedimiento para la solución del sistema de ecuaciones que resulta de aplicar el esquema de Cruickshank - Berezowsky a una red, y que a diferencia de la del caso de un sólo conducto, su matriz de coeficientes no es tridiagonal. El ahorro en tiempo y memoria de máquina obtenido al aplicar este procedimiento es bastante satisfactorio. Haber usado un método convencional de solución de sistema de ecuaciones lineales, hubiera significado realizar operaciones innecesarias. Lo anterior no implica que se pueda desarrollar un mejor método que el que se ha empleado en el presente trabajo, más adn, no • se descarta la posibilidad de usar un método que transforme

### 52 Conclusiones

la matriz de coeficientes del sistema de ecuaciones lineales en una matriz en banda, no tridiagonal, reduciendo al máximo el ancho de la banda.

Sin embargo, una de las ventajas que habria que recalcar del procedimiento usado,· es el hecho de que s6lo emplea tres vectores y no toda la matriz. En el caso de que pudiera reducirse la matriz de coeficientes a una en banda, adn as1 habr1a que utilizar más de tres vectores; se utilizaría un número de vectores igual al ancho de banda.

1

1

 $\mathbf{I}$ 

 $\mathbf{l}$ 

 $\mathbf{1}$ 

1

1

1

1

1

1

1

1

1

**1 :1**  $\ldots$  .

Respecto a las pruebas que se realizaron al método, es importante señalar lo siguiente basado en las experiencias que se tuvieron.

En primer lugar en cuanto a los casos en que se presente flujo a presi6n es necesario poder adecuar este métoline.<br>Line do que está basado en las ecuaciones básicas del flujo no permanente a superficie libre. Como se había dicho, lo mejor para este caso es usar las ecuaciones correspondientes al flujo de presi6n. Sin embargo en el tránsito de una avenida no se sabe a priori, en que instante de tiempo y en qué tranos de la red pudiera ocurrir'flujo a presi6n. Por eso es dificil que en una simulación se esté cambiando el esquema cada que cambie el flujo. Lo que se hizo en este trabajo es lo explicado en el capítulo 5: emplear una sección con una ranura, como la mostrada

en la figura 5.7.

En ese sent'ido, cuando se dice que es necesario adecuar el método presentado en este trabajo al flujo a presi6n,·concretamente se refiere a poder obtener un ancho de la ranura *y* la transici6n gradual hacia ella a partir de la secci6n real del conducto, que sean convenientes.·

•

Lo mejor sería, con el objeto que sea poca la masa de agua contenida en la ranura, que el ancho de ésta fuera muy pequeña.

Efectivamente se probaron anchos demasiado pequeños, pero cuando ocurría el cambio de flujo de presión al flujo a superficie libre, se obtenían, para algunos de ellos, niveles de agua en algunas secciones menores a la cota de la plantilla, o dicho de otra forma, tirantes negativos.

Analícese el término en diferencias finitas que representa el  $c$ ambio de volumen llámese  $\Delta V$ 

$$
\Delta V = B_j^n \frac{h_j^{n+1} - h_j^n}{\Delta t} \Delta X
$$

Si AV es negativo y ocurre cuando sucede un decremento en el gasto, y el nivel del agua está en $1a$  ranura, entonces  $B<sup>n</sup>$  será igual al ancho de la ranura e y

'\

$$
|\Delta V| = \epsilon \frac{h_j^n - h_j^{n+1}}{\Delta t} \Delta X
$$

• 1

54 Conclusiones

El decremento de volumen por unidad de tiempo estará representado por un paralelepípedo de dimensiones  $\epsilon$ ,  $(h_{\pm,-}^n - h_{\pm}^{n+1})$  $y \sim \Delta X$  (ver figura 6.1)

1

**|** 

 $\mathbf{l}$ 

 $\blacksquare$ 

1

1

1

1

1

1

**1** 

**1** 

**1** 

**1** 

**1** 

 $\cdot$ 

Si la variación del gasto es grande, el valor de  $|\Delta V|$  también lo será, de ahí que resulten cantidades de  $h_j^{n+1}$  menores a la cota de la plantilla del conducto. Y será más probable que esto suceda cuando  $\varepsilon \rightarrow 0$ .

Lo que se puede proponer para solucionar este problema es escoger un valor del ancho de la superficie libre del agua que resulte de la 1nterpolaci6n de su valor en el nivel de tiempo n y de su valor en el nivel de tiempo n+1, y llamarlo  $\mathtt{B}_{\mathtt{j}}^{\mathtt{n}+}$   $\overline{\mathtt{2}}$ . El inconveniente ahora es el hecho de que  $B^{n+1}_{j}$  no se conoce y el esquema se complicaría. Sin embargo es importante que en una etapa posterior de este estudo se considerara.

Se puede sustituir lo anterior estableciendo una transici6n que permita llegar gradualmente al ancho de la ranua, como se muestra en la figura 6.2

.·

En resumen, es necesario obtener un valor de e; suficientemente pequeño para seguir satisfaciendo la ecuaci6n de continui- ~) dad pero al mismo tiempo que sea tal, que no resulten tirantes negativos cuando haya cambio de flujo a presión a flujo a superficie libre. Después de haber probado varios anchos de

la ranura se escogió en este trabajo el valor de 0.02 D.

Respecto al valor del factor de peso  $\psi$  incluído en el esquema de diferencias finitas *y* que se encuentra comprendido en el intervalo  $0 < \psi < 1$ , se ha recomendado en anteriores trabajos que sea de 0.6. En esta ocasi6n se *us6* ese mismo valor y los resultado fueron bastante buenos. Por lo tanto la recomendación se mantiene, excepto en el caso de que ocurra un flujo a presión. Se tuvo la experiencia de haber obtenido tirantes negativos cuando ocurría el cambio

de funcionamiento a presión a supeficie libre si se usaba  $\psi = 0.6$ . Lo más conveniente para este caso es que sea igual a la unidad, lo cual implica considerar que s6lo contribuiría el término en el nivel de tiempo n+1 en el momentum lineal de las fuerzas de presión.

Las situaciones que se han explicado arriba tienen una relaci6n importante con las caracter1sticas de los hidrogramas de entrada. En una de las pruebas que se realizaron a la red mostrada en la fig. 5.1 se utiliza un hidrograma, que si bien es difícil se presente en la realidad, sí permitió observar algunos aspectos importantes. Tal hidrograma tenía una pendiente muy pronunciada, lo que implicaba que el pico (bastante grande tambián) se alcanzaba en poco tiempo. Este hidrograma provocó un funcionamiento de la red de tal forma que los· tramos más cercanos a la entrada del caudal inmediatamente trabajaron a presi6n, mientras;.los más lejanos

'.

#### 56 Conclusiones

prácticamente no estaban afectados por la perturbaci6n que causaba el cambio tan fuerte del. gasto, Entonces, el hidrograma a la salida de la red ten!a un tiempo de atraso considerable *y* el gasto máximo era pequeño, además que después de ocurrida la avenida, pas6 un tiempo grande antes de estabilizarse el flujo.

**1** 

**1** 

**.1** 

**1** 

**1** 

**1** 

**1** 

**.1** 

**1** 

**1** 

**1** 

**1** 

**1** 

1

1

1

·1

Un factor importante de esos resultados fue el que lo enérgico de la avenida provoc6 que los errores por interpolaci6n, redondeo, etc., predominaran respecto a los errores que consigo trae el esquema de diferencias finitas por el simple hecho de ser una aproximación de las ecuaciones diferenciales básicas. Debido a esto, en algunos tramos no eran aceptables los resultados,sobre todo respecto a la conservaci6n de la masa.

Para estos casos es necesario buscar los valores de  $\Delta x$  y  $\Delta t$ con los que se puedan obtener mejores resultados.

Aunque las pruebas al modelo han arrojado resultados muy satisfactorios es importante que se siga mejorando el método expuesto. Se propone que se compare con pruebas en modelos físicos y mediciones en prototipo. Un estudio más completo debiera considerar otras condiciones de frontera, como pueden ser vertedores, caídas (muy frecuentes en redes de alcantarillado), estaciones de bombeo, etc.

Con las pruebas físicas se podría ver también, hasta qué grado en los tramos conectores fue correcto seguir usando la ecua- ' ci6n de cantidad de movimiento para flujo unidimensional, cuando estrictamente en ellos sucede un flujo en dos dimensiones por lo menos.

### **Referencias**

- Berezowsky, M. (1977), Tránsito de Avenidas en Cauces y Lla  $1^{\circ}$ nutas de Inundación, Informe interno (sin publicar), Ins titito de Inceniería, UNAM, México.
- Berezowsky, M. (1980), Escurrimiento Unidimensional no Per- $\mathbf{2}$ manente, Capítulo A.2.9.10 del Manual de Diseño de Obras Civiles, CFE, México.
- Cruickshank, c. y Zumaya, E. (1974), Simulación Matemática  $3$ de Flujo de Avenidas sobre Llanuras de Inundación, Memorias del IV Congreso Latinoamericano de Hidráulica, Colombia.
- Cunge, J. A., Holly, F. M. y Verwey, A. (1980), Practical 4 Aspects of Computational River Hydraulics, Ed. Pitman, Londres.
- Liggett, J. A. (1975), Basic Equations of Unsteady Flow, Ca 5. pitulo 2 del libro Unsteady Flow in Open Channels, Water Resources Puplications, Fort Collins, Colorado.
- Liqqett, J. A. y Cunge, J. A. (1975), Numerical Methods of  $6<sup>1</sup>$ Solution of the Unsteady Flow Equations, Capitulo 4 del libro Unstedy Flow in Open Channels, Water Resources Pu blications, Fort Collins, Colorado.
- Tijonov, A. y Samarsky, A. (1980), Ecuaciones de la Física  $7<sup>1</sup>$ Matemática, Ed. Mir, Moscú.

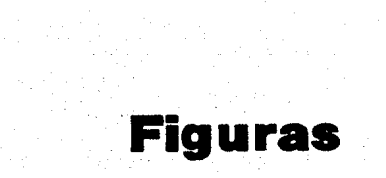

a sa katikatifa ng kalawat ng kalawang kalikulang mga bangang kalawang katikatifa ng palipanilalang ng pangala<br>Taong kalawang ng kalawat katika ng kalawang kalawang ng kalawang ng kalawang nagalang na kalawang ng kalawang

alam di Kabupatén Ing<br>Propinsi Kabupatén Ing

a di Santa Landa.<br>1991 - Paris de La París de la Caractería de la Caractería de la Caractería de la Caractería de la Caractería

an an Salaman.<br>De an san an Alba Alba a

a na mga kasangang ito ng paging.<br>Pagaway iyo ng may malaysay ng pag

e Salari<br>Geografia

3 원립 2 회사의 동안 등 12.1 원<br>2 회사 회사 - 2 원인 3 호텔 2 원립<br>1 등 2 원인 2 호텔 2 원 3 원 3 원

n i Santa Carlos de Carlos de la Carlos de Carlos de Carlos de Carlos de Carlos de Carlos de Carlos de Carlos<br>Estados de Carlos de Carlos de Carlos de Carlos de Carlos de Carlos de Carlos de Carlos de Carlos de Carlos d

al politici e pop

ijski politik<br>Antoški statelj (1

a sa ngananit a malalaysin ang ang malalaysin<br>ay nanapang malalaysin ng mga sa sa pag

..

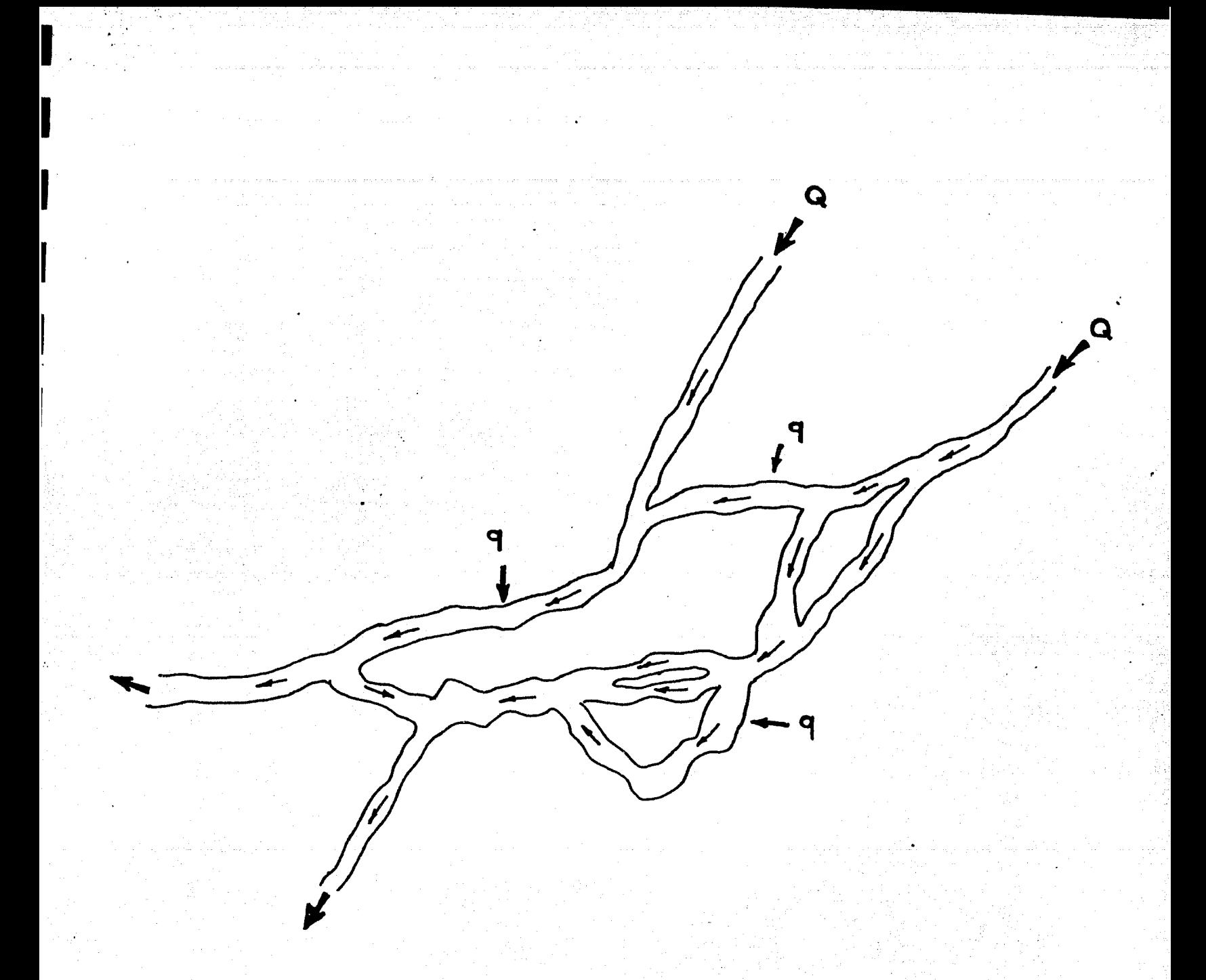

FIG. 2.1 Red hidraúlica a superficie libre

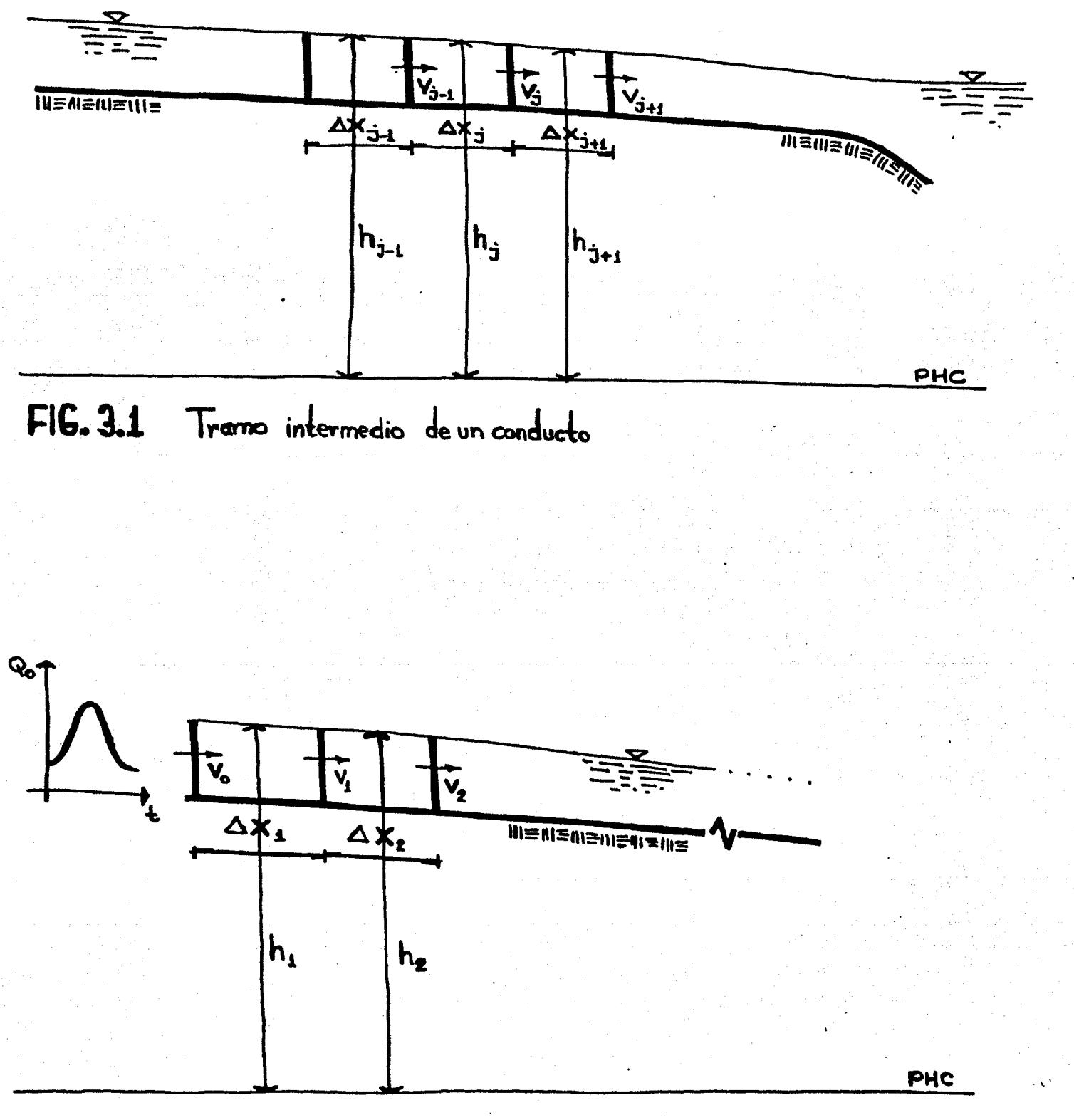

FIG. 32 Frontera aguas arriba

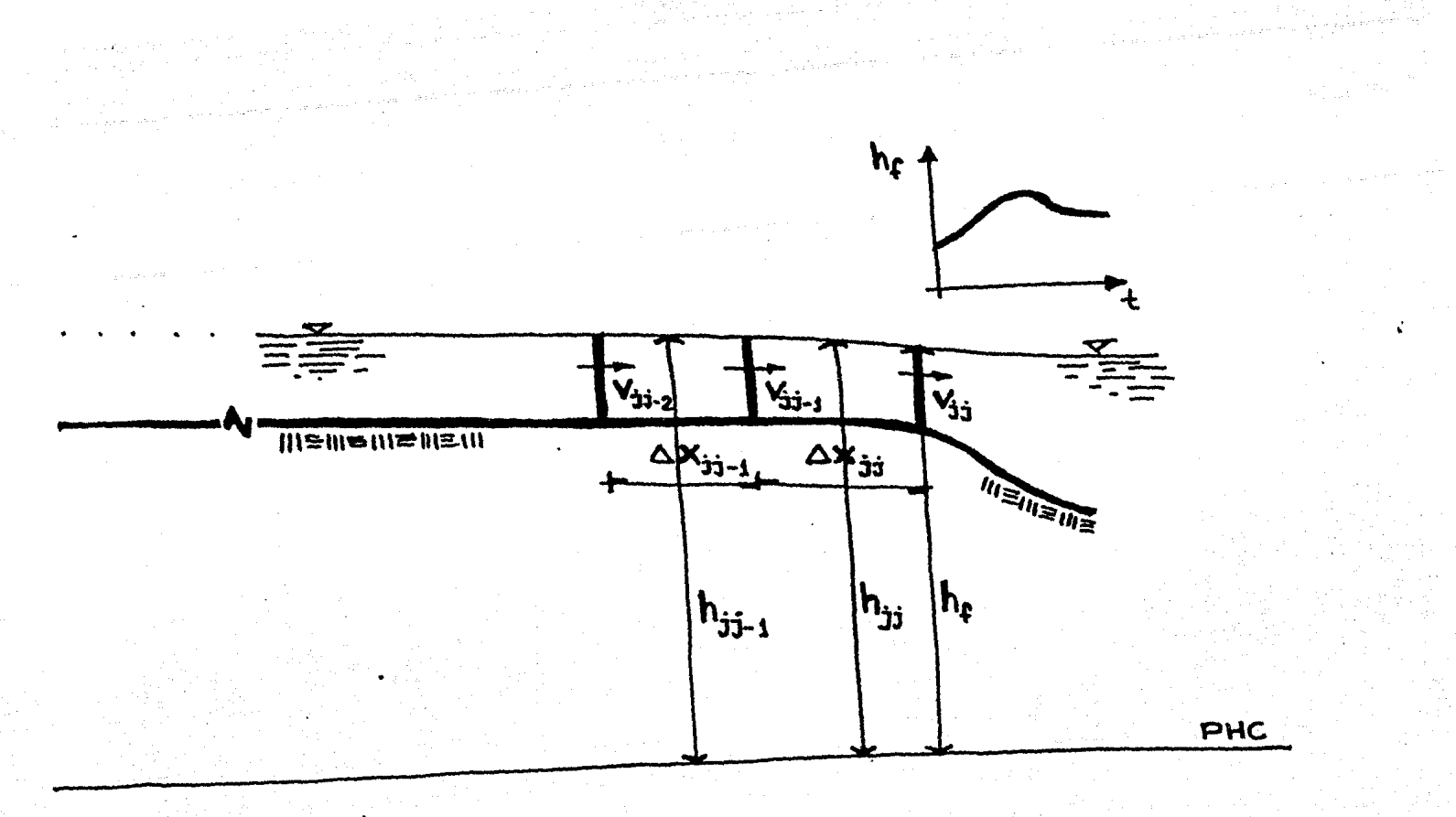

FIG. 3.3 Frontera aguas abajo

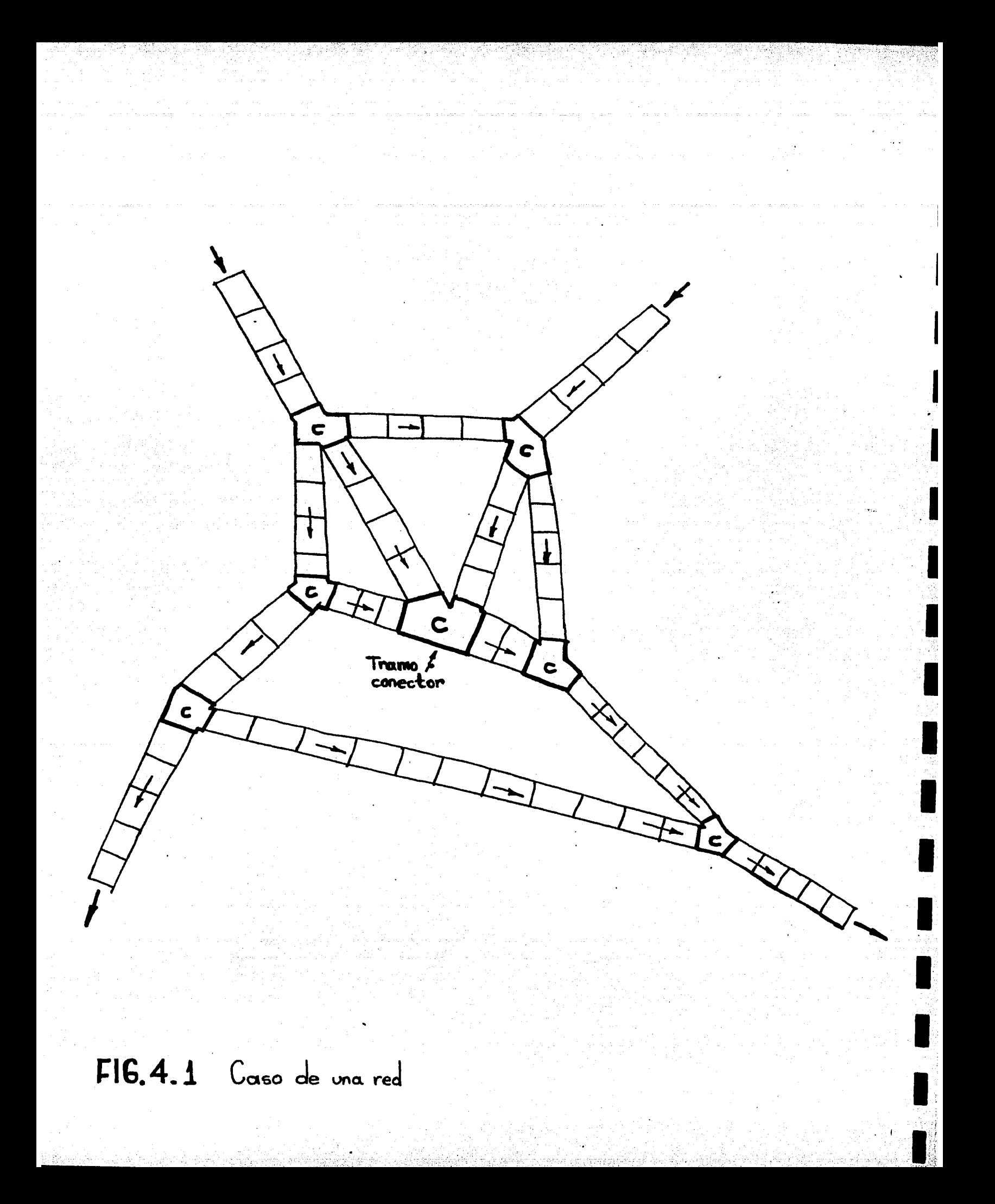

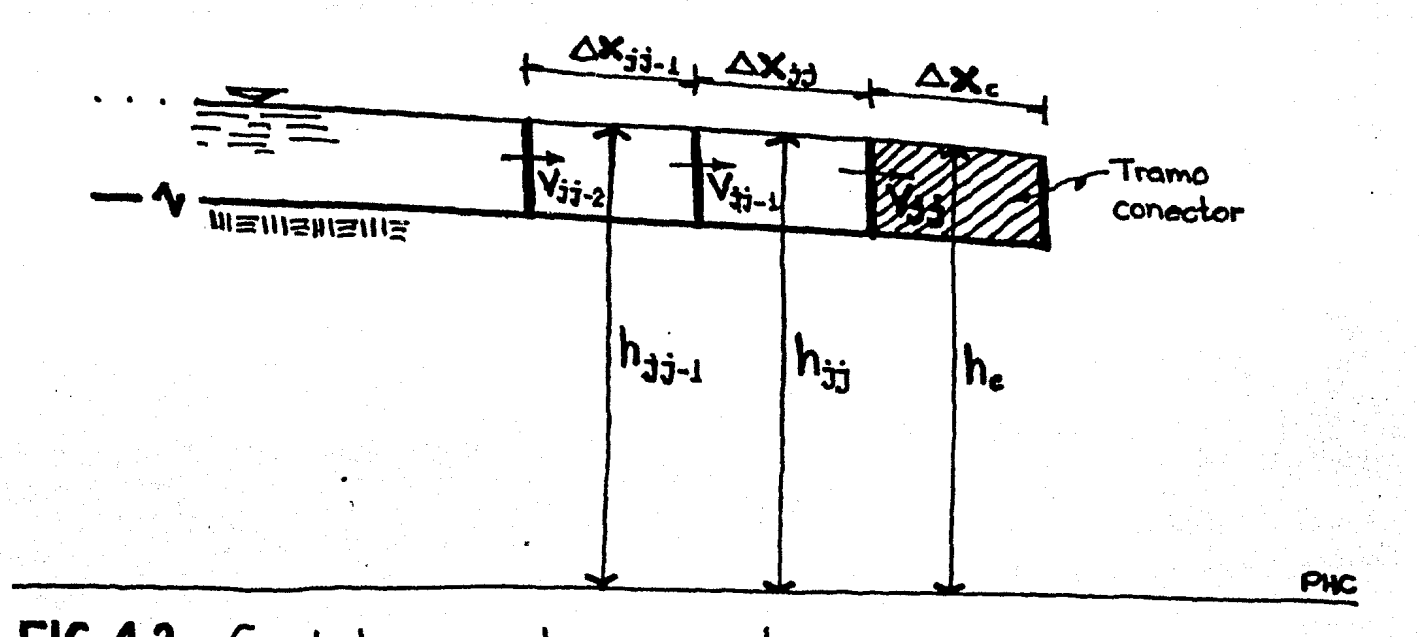

FIG 4.2 Conducto con un tramo conector aguas a bajo

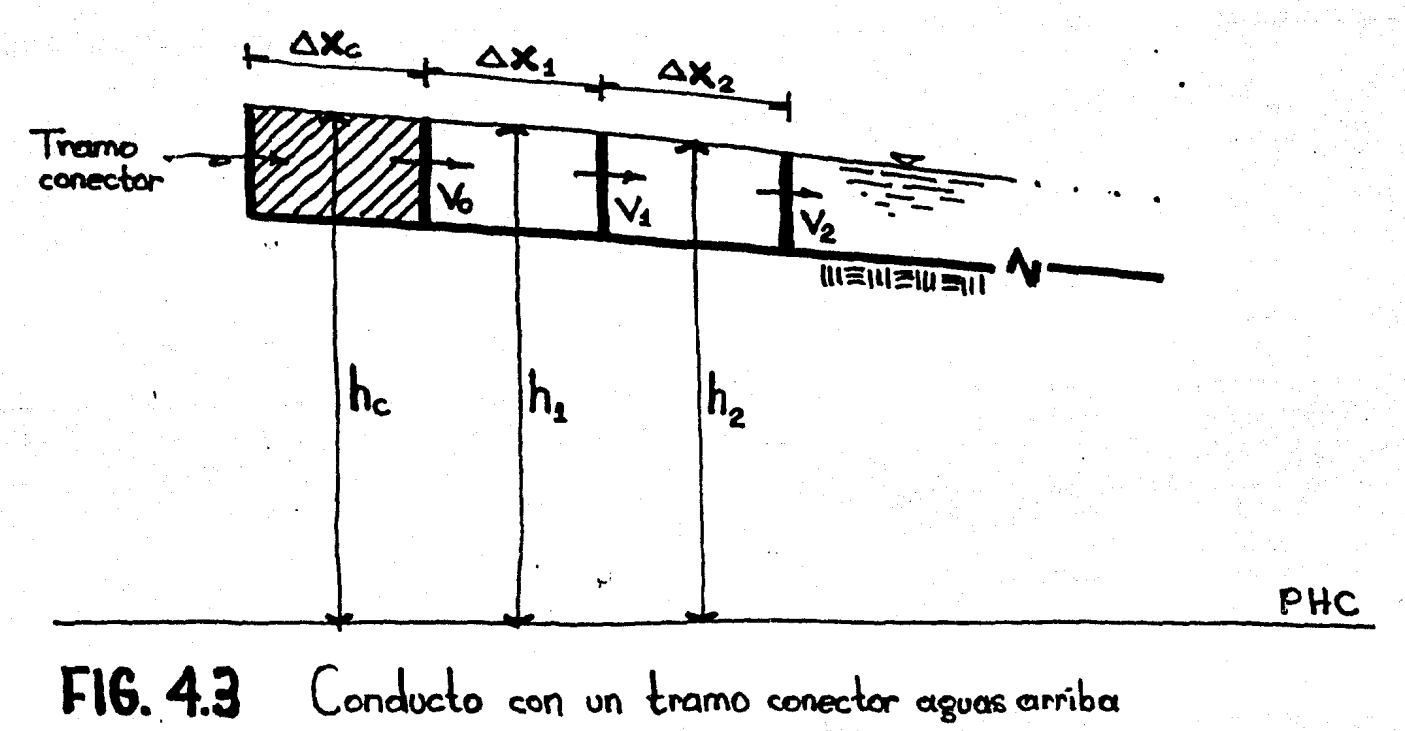

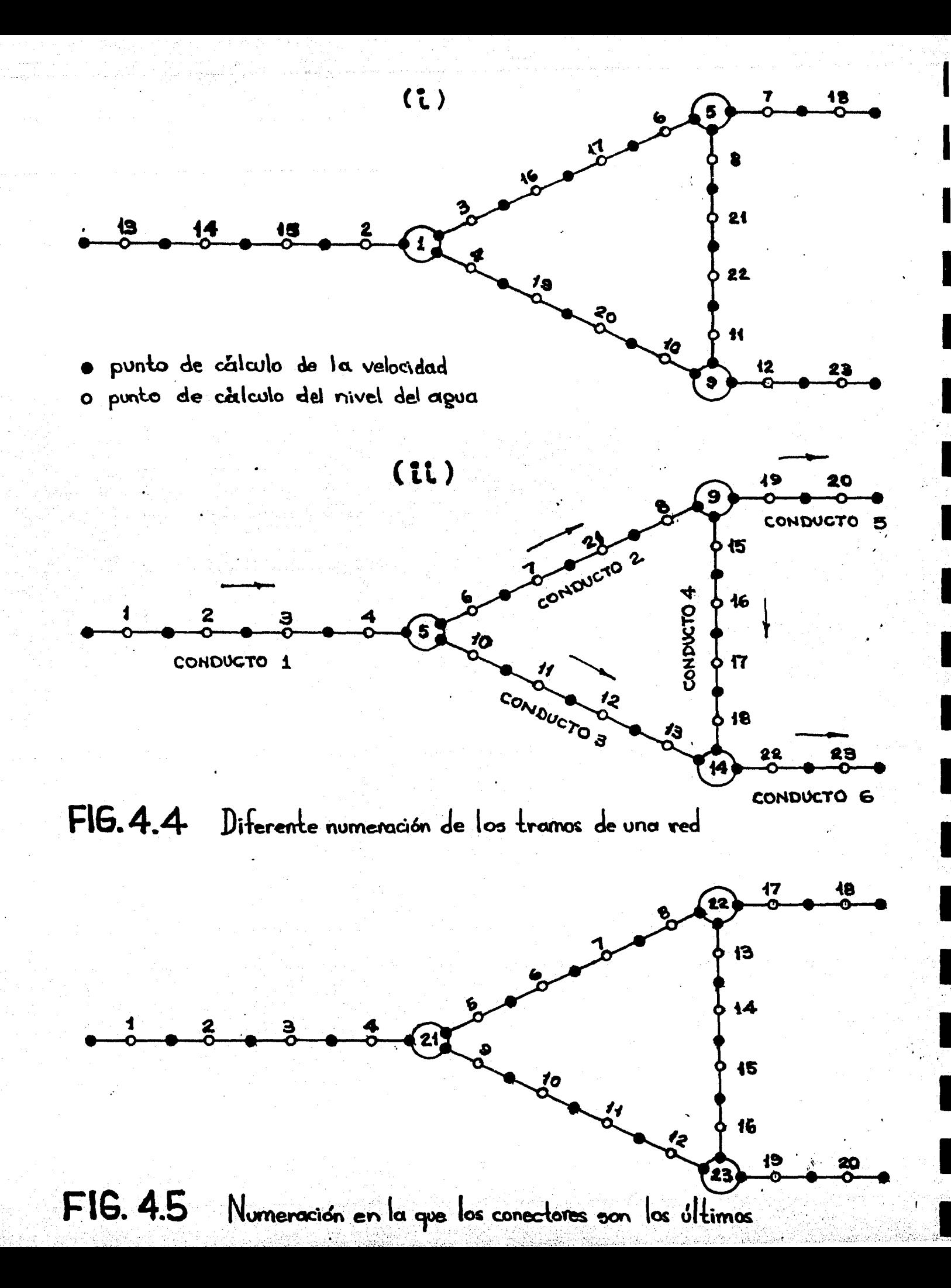

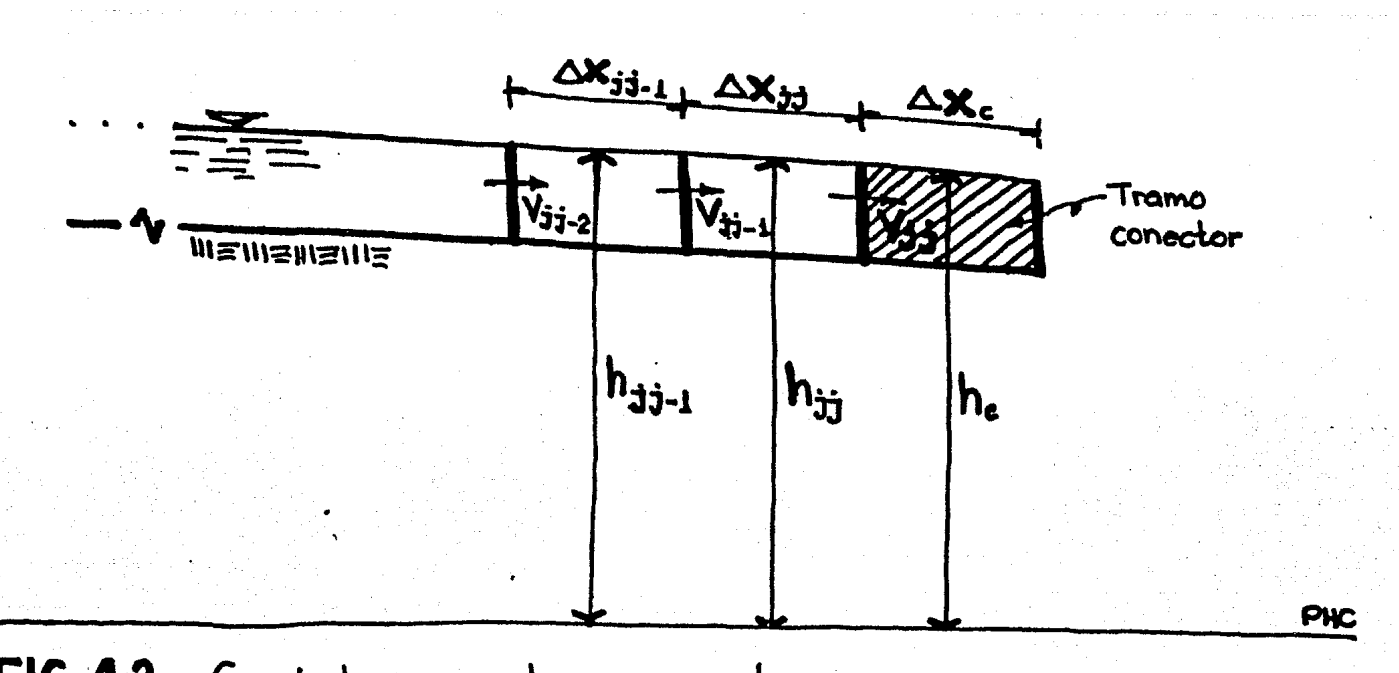

c.

FIG. 4.2 Conducto con un tramo conector aguas a bajo

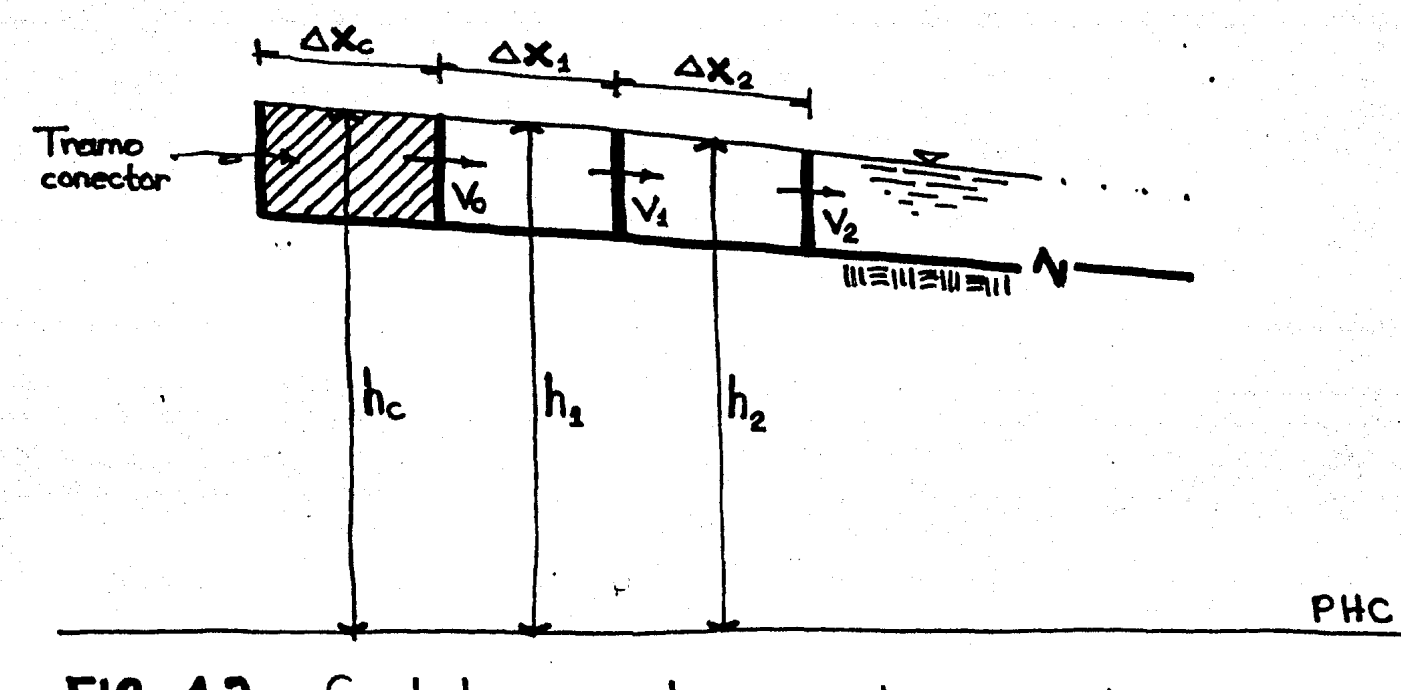

FIG. 4.3 Conducto con un tramo conector aguas arriba

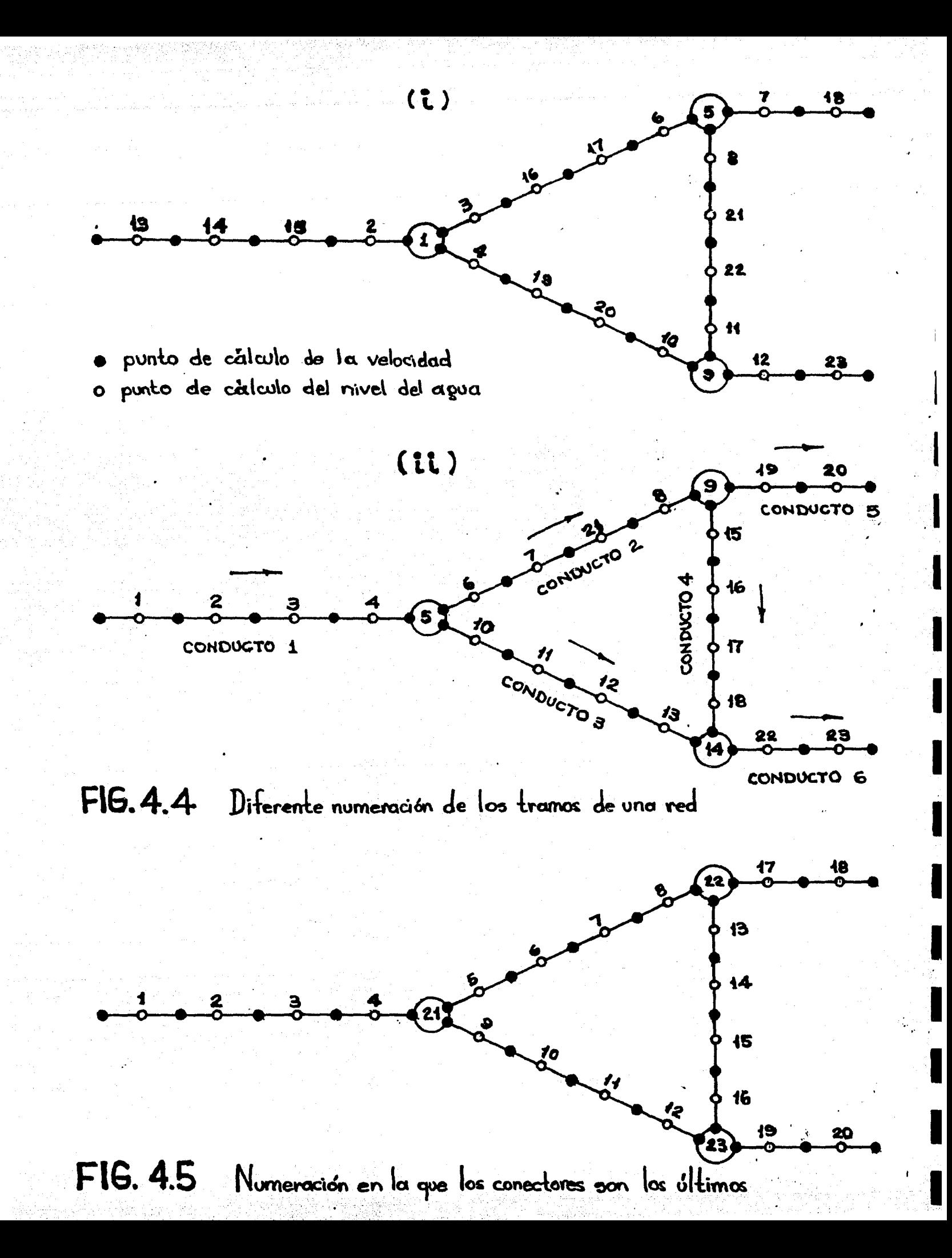

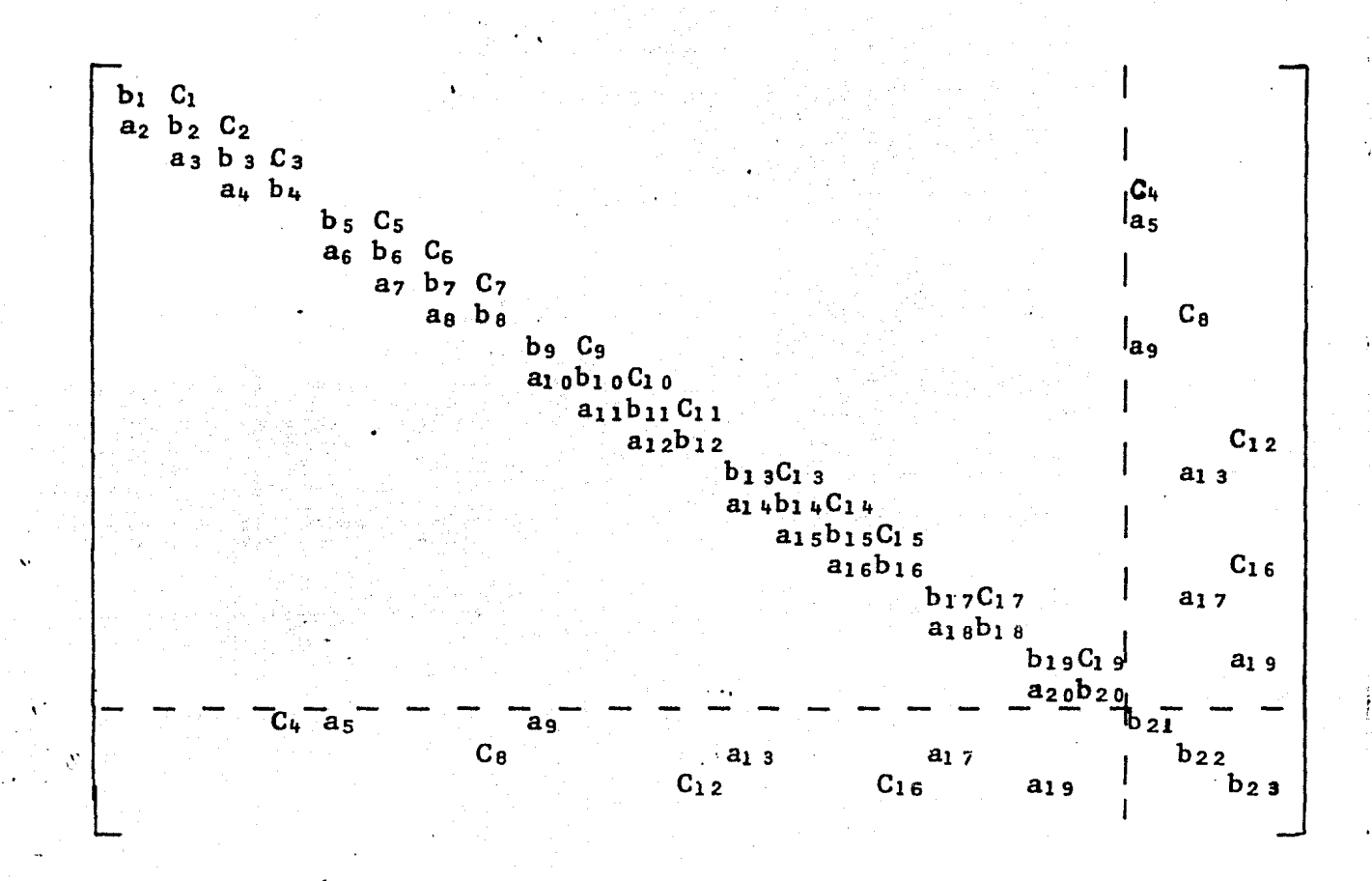

FIG. 4.6 Matriz de coeficientes de la red de la fig. 4.5

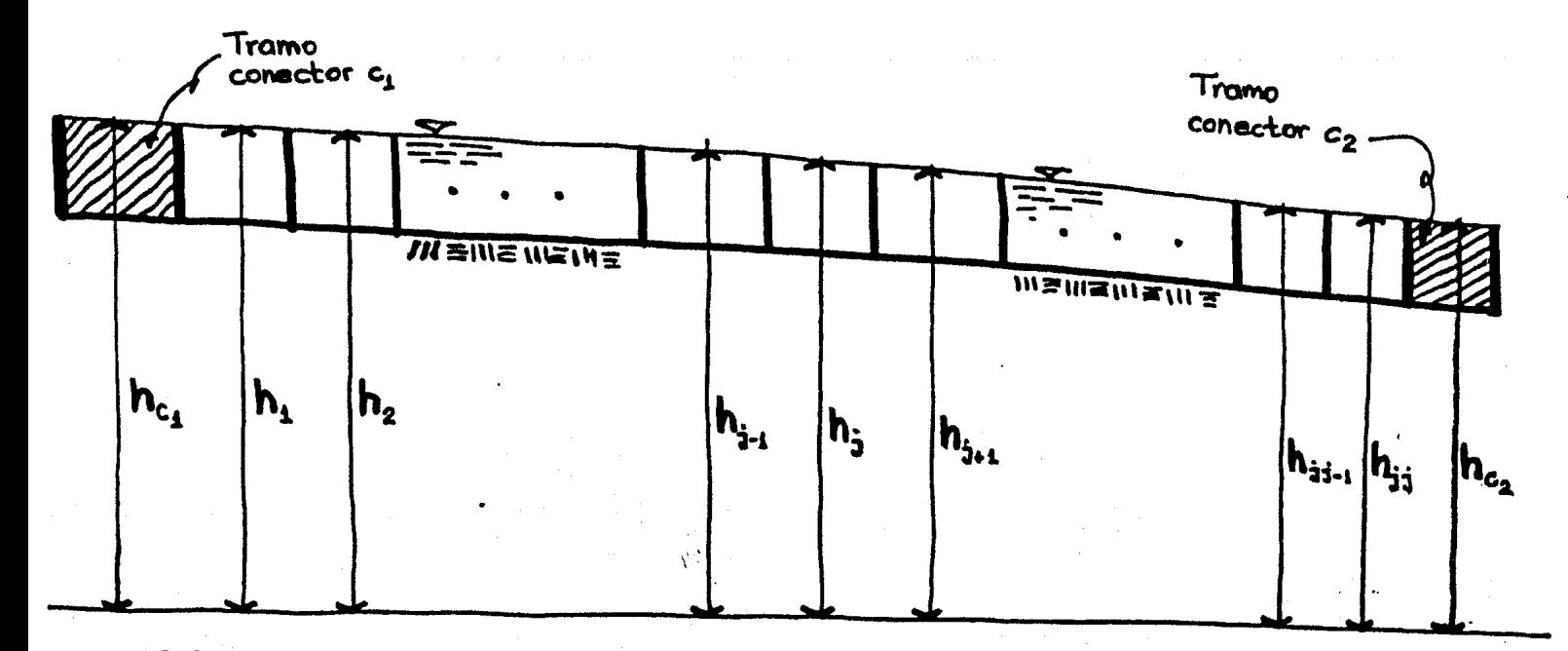

FIG. 4.7 Conducto en cuyos extremos existen tramos conectores

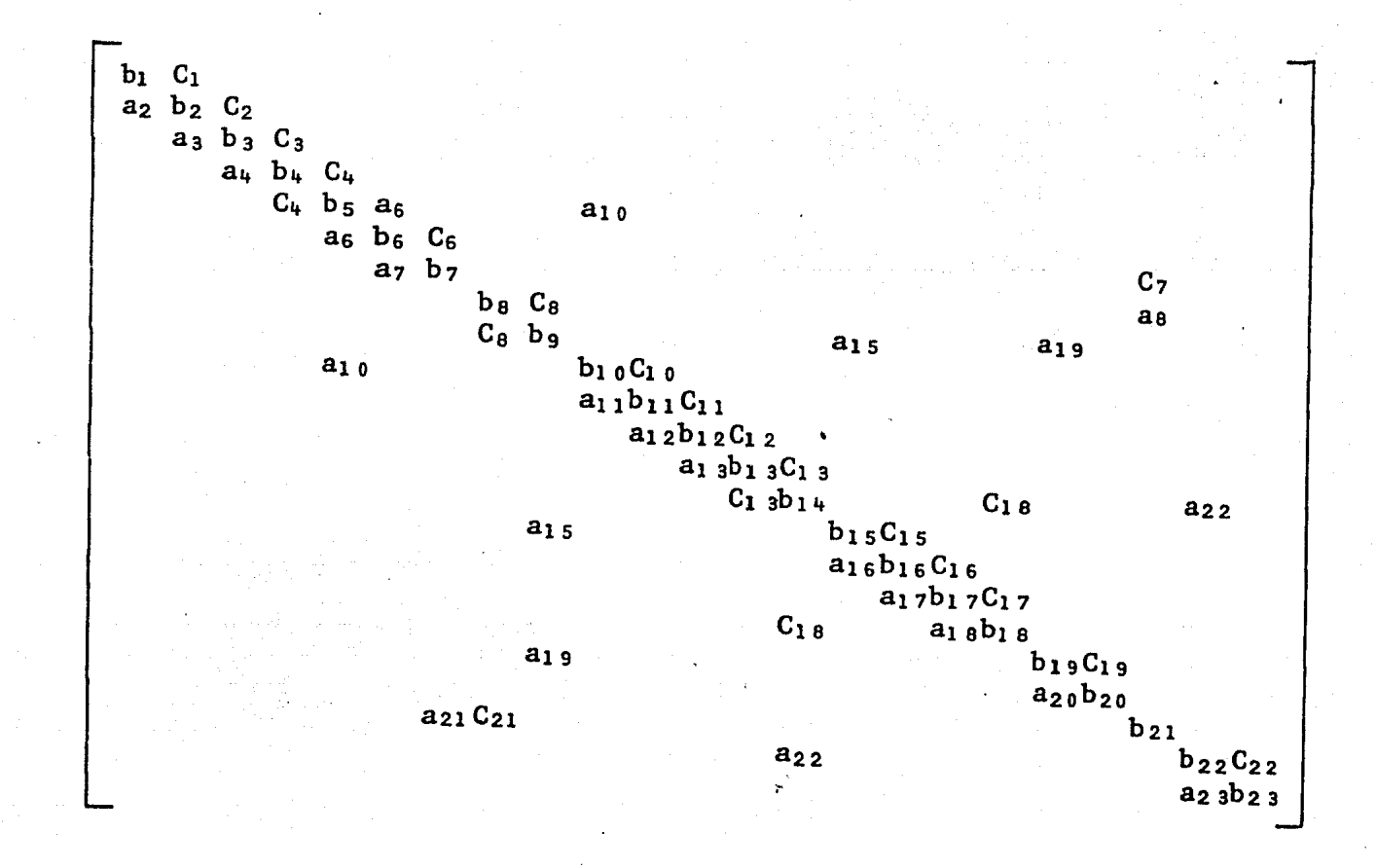

FIG.4.8 Matriz de coeficientes para la red de la fig. 4.4 (ii)
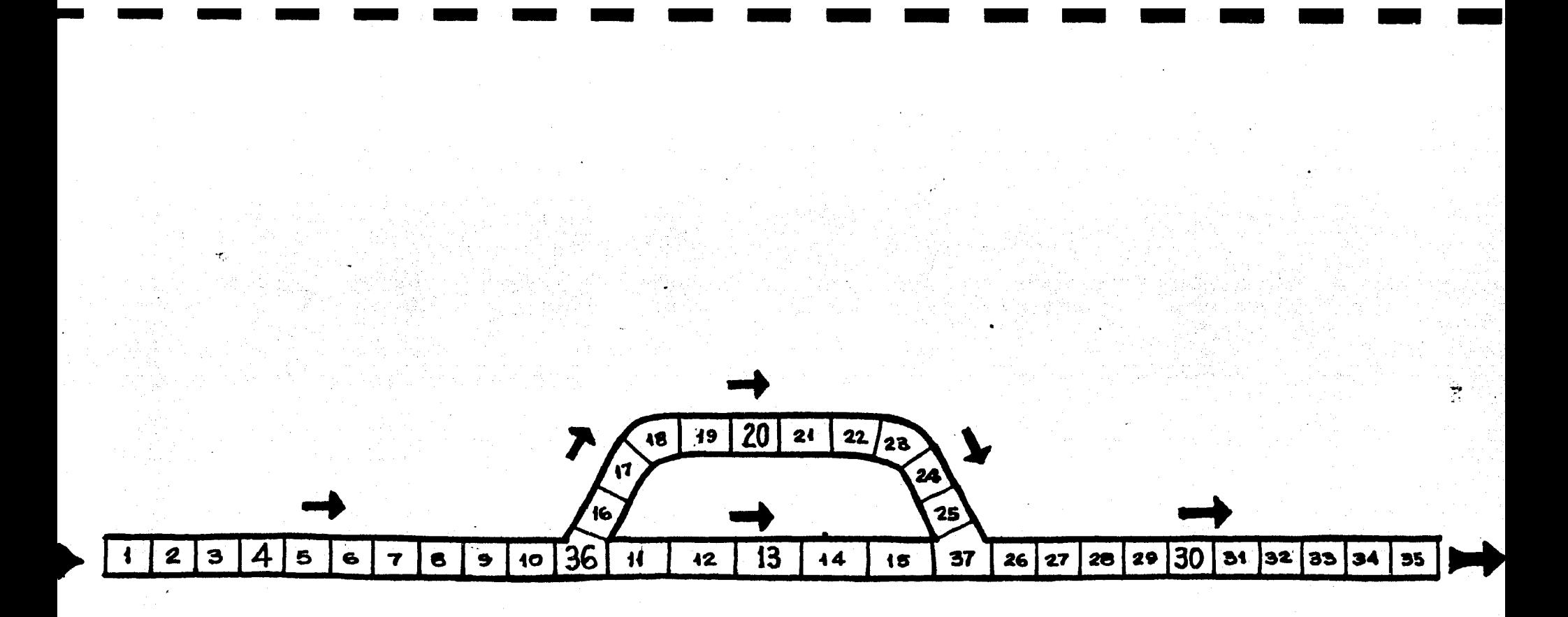

## FIG. 5.1 Caso de una isla asimétrica

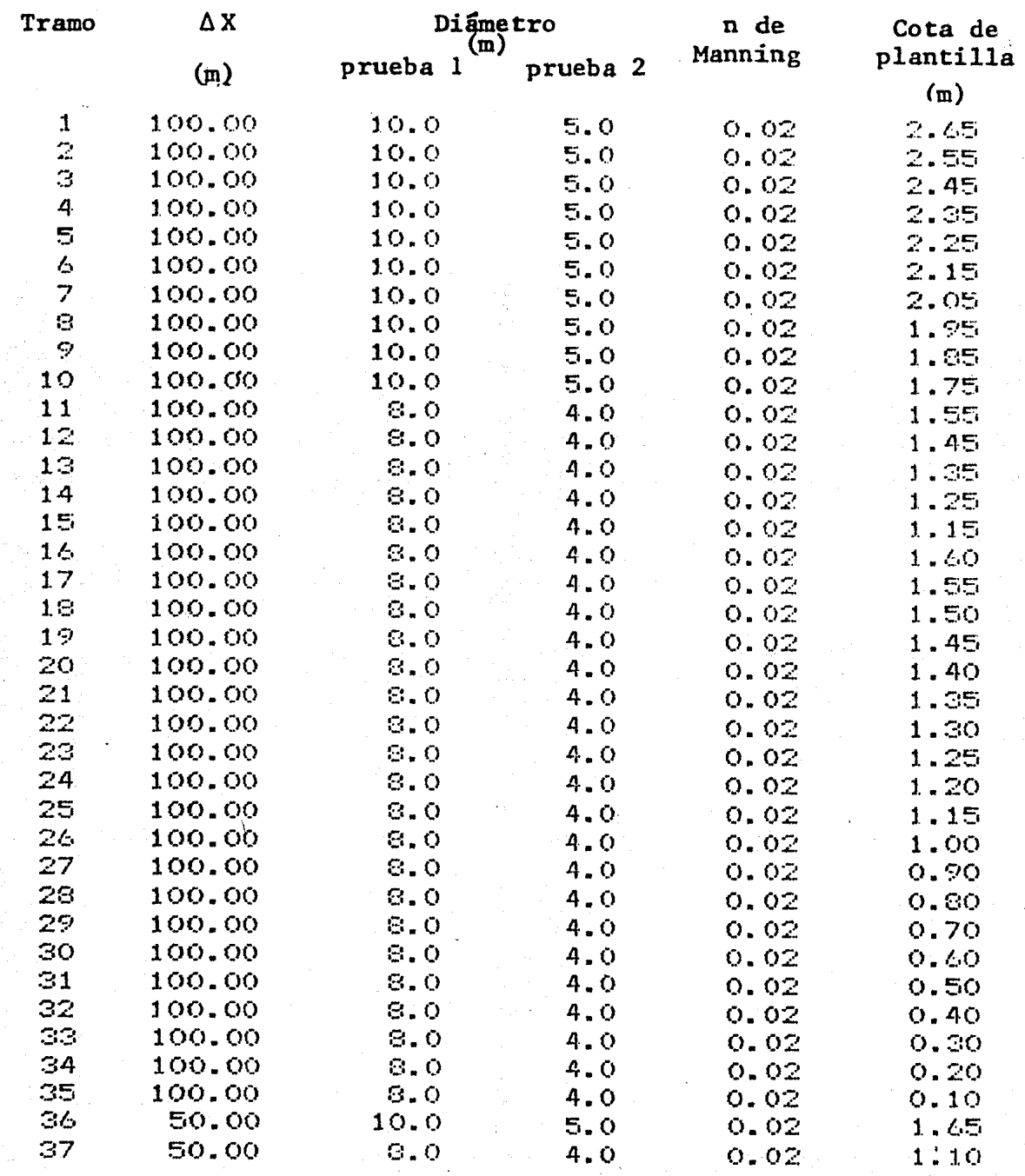

Tirante en sección de descarga 2.50 m

TABLA 5.2 Datos de las pruebas realizadas

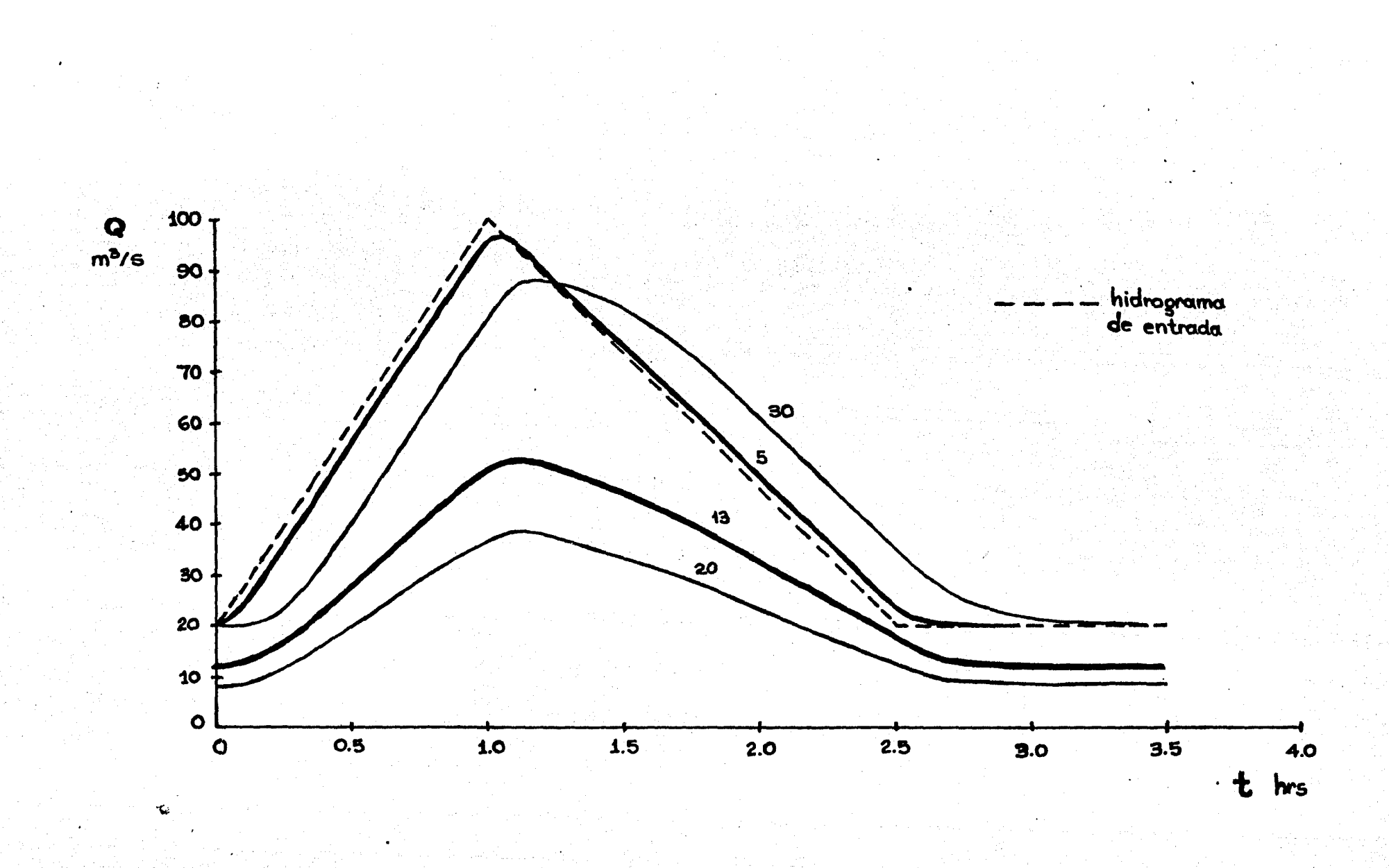

FIG. 53 Hidrogramas de la prueba No. 1

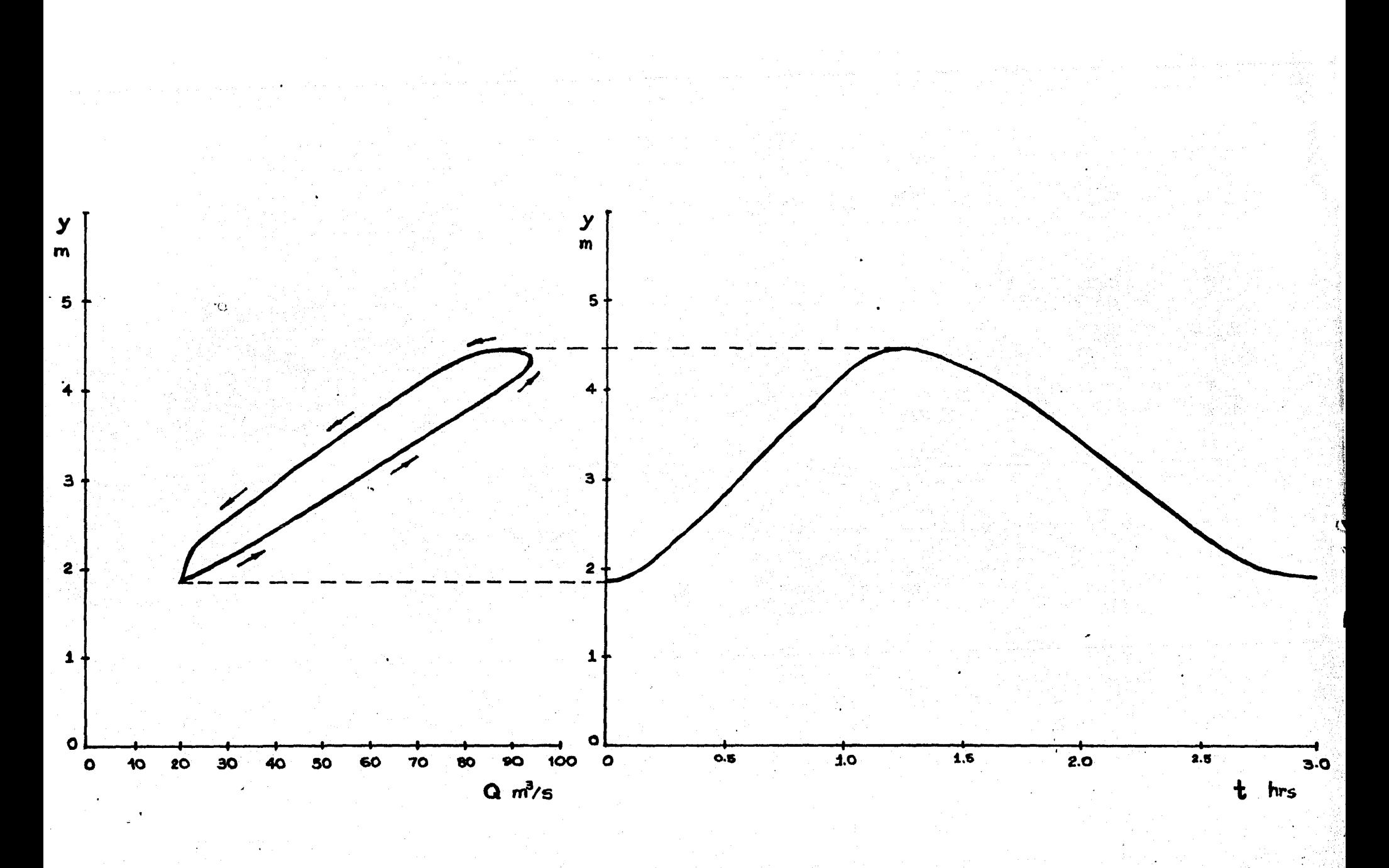

Curvas Q(y) e y(t) de la prueba No.1 obtenidas en el tramo 36 FIG. 5.4

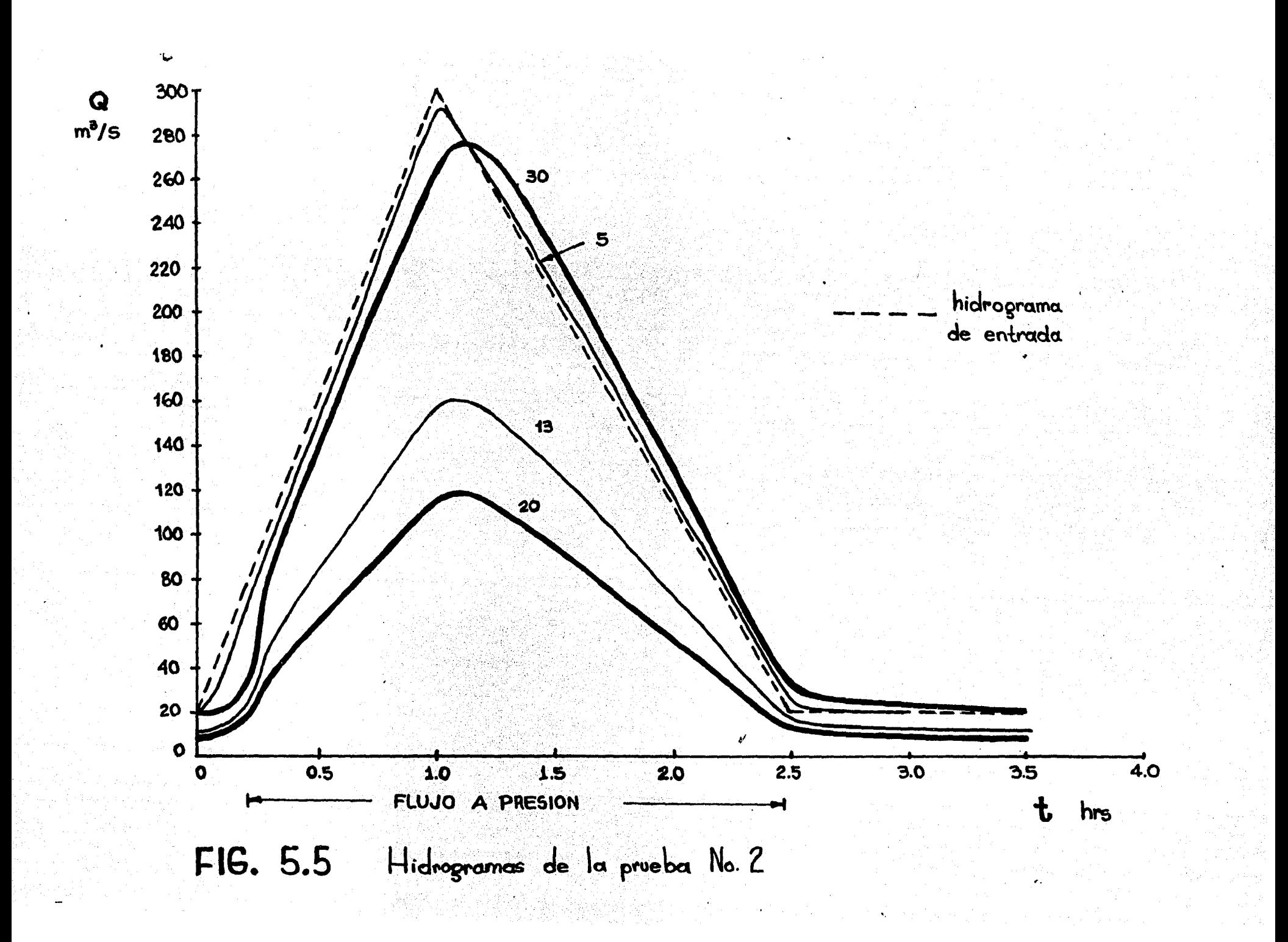

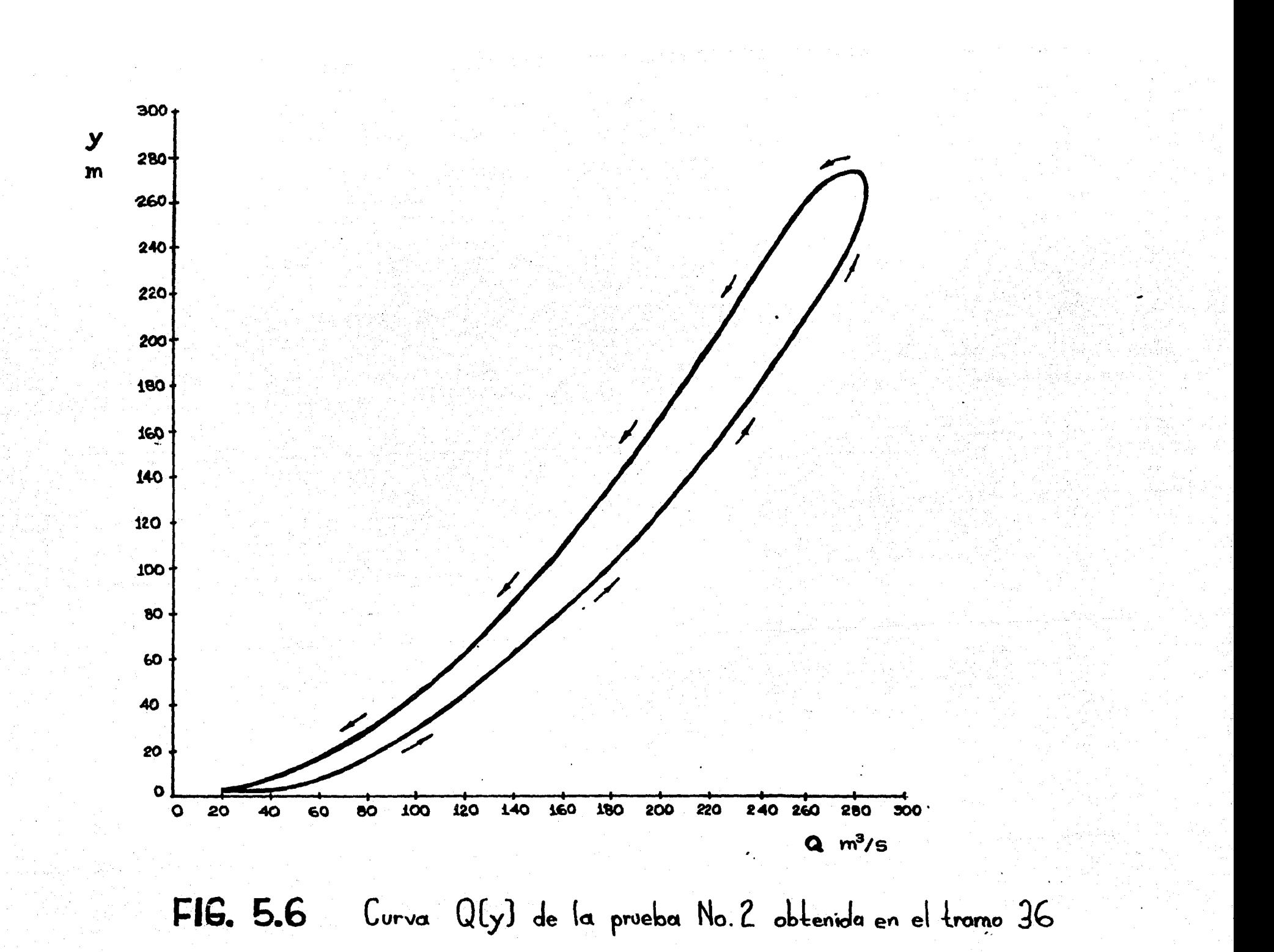

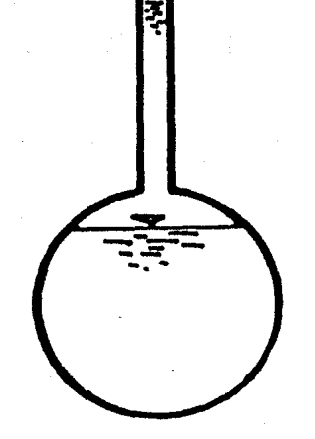

FIG. 5.7 Uso de la ranura ficticia para la simulación del flujo a presión

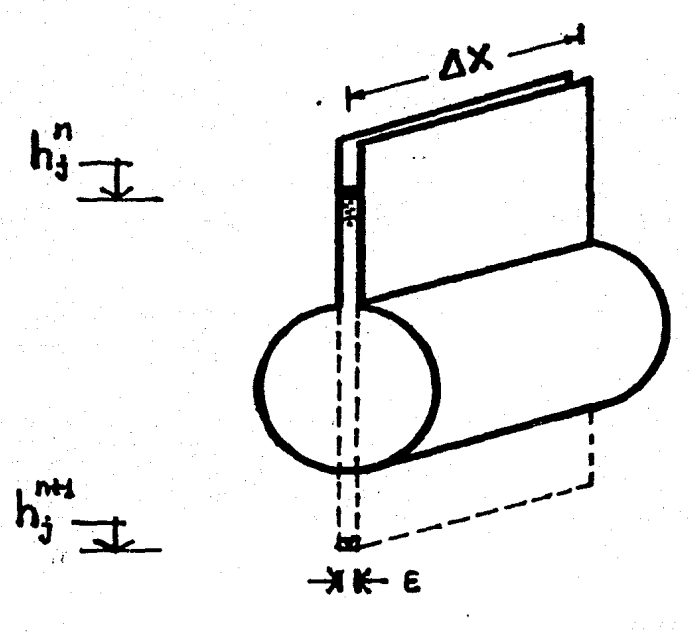

FIG. 6.1 Problema que se presenta en el cambio de flujo, de presión

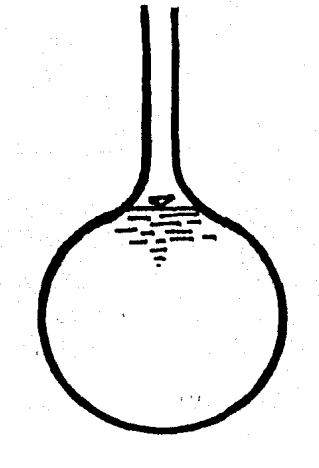

FIG. 6.2 Transición de la sección circular a la ranuna